Документ подписан простой электро**ний приметте р**СТВО НАУКИ И ВЫСШЕГО ОБРАЗОВАНИЯ РОССИЙСКОЙ ФЕДЕРАЦИИ Индустриальный институт (филиал) <sup>у</sup>никальный программный**федерального государственн</mark>ого бюджетного образовательного учреждения** 381fbe5f0c4ccc6e500e8bc981c25bbidftieb686бразования «Югорский государственный университет» (ИндИ (филиал) ФГБОУ ВО «ЮГУ») Информация о владельце: ФИО: Нестерова Людмила Викторовна Должность: Директор филиала ИндИ (филиал) ФГБОУ ВО "ЮГУ" Дата подписания: 27.02.2024 17:00:11

# **Лекции**

по учебной дисциплине

ОП.06. Информационные технологии в профессиональной деятельности

21.02.02 «Бурение нефтяных и газовых скважин»

Нефтеюганск 2023

**PACCMOTPEHO** Предметной цикловой комиссией МиЕНД Протокол № <u>1</u> от 70923 Председатель ПЦК Com - E.C. Игнатенко УТВЕРЖДЕНО заседанием методсовета Протокол № 1 от 21. 09.2023 г.

Старциий методист Г.Р. Давлетбаева

СОГЛАСОВАНО Зам. директора по ОД  $\begin{array}{cc}\n\diagup & \bigcirc \swarrow\n\end{array}$  O.B. Гарбар

Лекции по учебной дисциплине ОП.06. Информационные технологии в профессиональной деятельности для специальности 21.02.02 «Бурение нефтяных и газовых скважин» разработаны в соответствии с требованиями ФГОС СПО специальности 21.02.02.

Организация-разработчик: Индустриальный институт (филиал) федерального государственного бюджетного образовательного учреждения высшего образования «Югорский государственный университет» (ИндИ (филиал) ФГБОУ ВО «ЮГУ»)

Разработчик: Игнатенко Е.С. – преподаватель ИндИ (филиала) ФГБОУ ВО «ЮГУ»

# **Содержание**

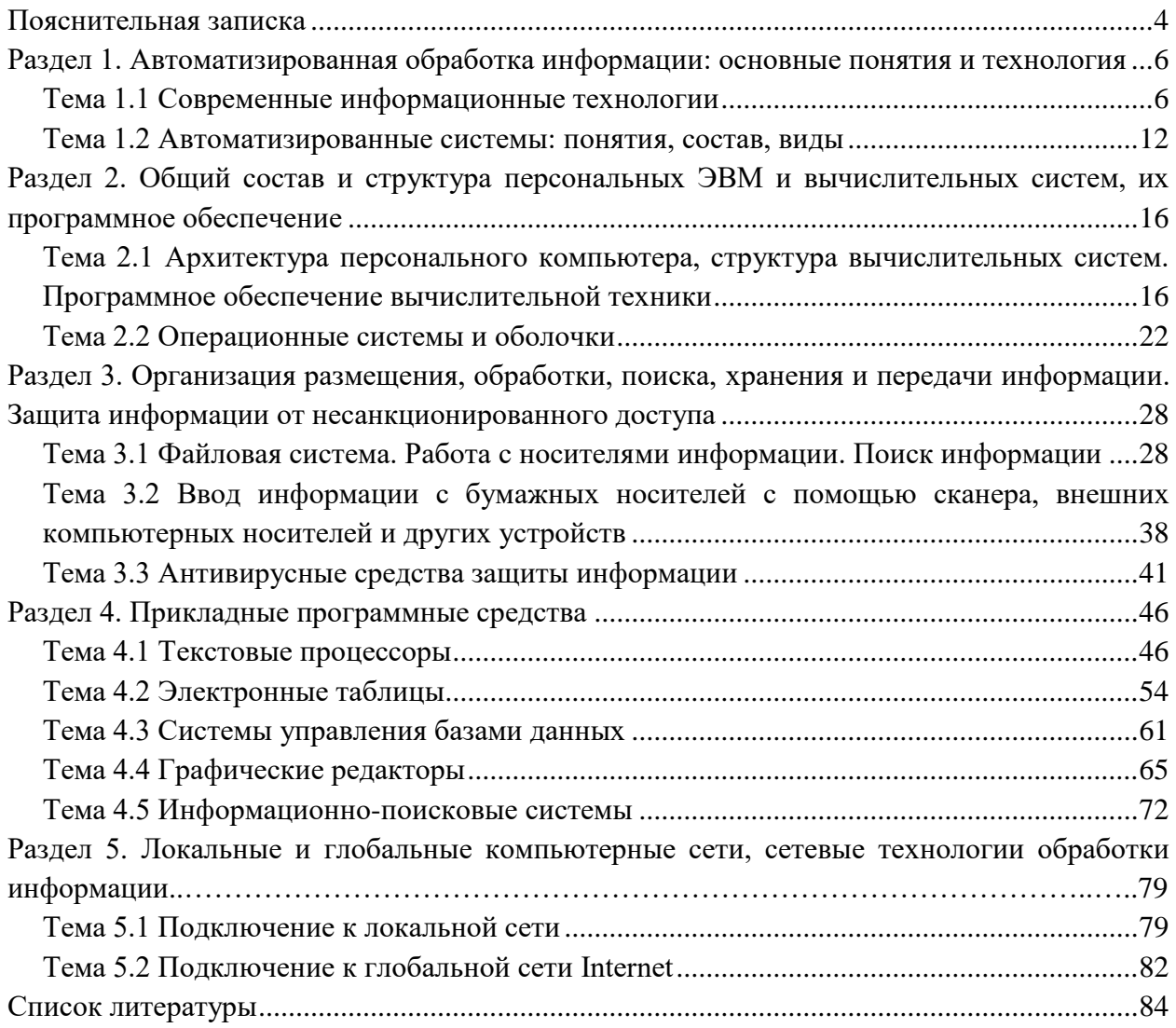

### **Пояснительная записка**

<span id="page-3-0"></span>Лекции по учебной дисциплине ОП.06. Информационные технологии в профессиональной деятельности разработаны на основе рабочей программы учебной дисциплины ОП.06. Информационные технологии в профессиональной деятельности для специальности 21.02.02 «Бурение нефтяных и газовых скважин».

Лекции по учебной дисциплине ОП.06. Информационные технологии в профессиональной деятельности включают следующие разделы:

- Раздел 1 Автоматизированная обработка информации: основные понятия и технология
- Раздел 2 Общий состав и структура персональных ЭВМ и вычислительных систем, их программное обеспечение
- Раздел 3 Организация размещения, обработки, поиска, хранения и передачи информации. Защита информации от несанкционированного доступа

Изучение лекций по учебной дисциплине «Информационные технологии в профессиональной деятельности» обеспечивают достижение обучающимися следующих предметных результатов:

- Знать базовые системные программные продукты и пакеты прикладных программ; Сформировать понятия об основных положениях и принципыпах построения системы обработки и передачи информации;
- Иметь представление об устройстве компьютерных сетей и сетевых технологий обработки и передачи информации;
- Знать основные методы и приемы обеспечения информационной безопасности;
- Знать методы и средства сбора, обработки, хранения, передачи и накопления информации;
- Иметь представление о составе и структуре персональных электронновычислительных машин (далее - ЭВМ) и вычислительных систем;
- Знать основные принципы, методы и свойства информационных и телекоммуникационных технологий, их эффективность.

В результате освоения учебной дисциплины обучающийся должен овладеть **общими и профессиональными компетенциями**, включающими в себя способность:

ОК 1. Понимать сущность и социальную значимость своей будущей профессии, проявлять к ней устойчивый интерес.

ОК 2. Организовывать собственную деятельность, выбирать типовые методы и способы выполнения профессиональных задач, оценивать их эффективность и качество.

ОК 3. Принимать решения в стандартных и нестандартных ситуациях и нести за них ответственность.

ОК 4. Осуществлять поиск и использование информации, необходимой для эффективного выполнения профессиональных задач, профессионального и личностного развития.

ОК 5. Использовать информационно-коммуникационные технологии в профессиональной деятельности.

ОК 6. Работать в коллективе и команде, эффективно общаться с коллегами, руководством, потребителями.

ОК 7. Брать на себя ответственность за работу членов команды (подчиненных), результат выполнения заданий.

ОК 8. Самостоятельно определять задачи профессионального и личностного развития, заниматься самообразованием, осознанно планировать повышение квалификации.

ОК 9. Ориентироваться в условиях частой смены технологий в профессиональной деятельности.

ПК 2.5. Оформлять технологическую и техническую документацию по обслуживанию и эксплуатации бурового оборудования.

ПК 3.1. Обеспечивать профилактику производственного травматизма и безопасные условия труда.

ПК 3.3. Контролировать и анализировать процесс и результаты деятельности коллектива исполнителей, оценивать эффективность производственной деятельности.

Учебная дисциплина ОП.06. Информационные технологии в профессиональной деятельности состоит из девяти лекций, некоторые лекции включают в себя по две темы.

Каждая лекция, включает в себя: план, теоретический материал, примеры решения задач, вопросы и задания для самоконтроля, тесты.

# <span id="page-5-1"></span><span id="page-5-0"></span>Разлел 1. Автоматизированная обработка информации: основные понятия и технология

# Тема 1.1 Современные информационные технологии

План:

- 1. Понятие информационных технологий. Виды информационных технологий
- 2. Новая информационная технология
- 3. Виды информационных технологий
- 4. Этапы развития информационных технологий
- 5. Классификация информационных технологий
- 6. Контрольные вопросы и задания

# Понятие информационных технологий. Виды информационных технологий

Информационная система (ИС) представляет собой коммуникационную систему по сбору, передаче, переработке информации об объекте, снабжающую работника любой профессии информацией для реализации функции управления. Другими словами, информационная система - это упорядоченная совокупность документированной информации и информационных технологий.

Как и каждая система, ИС обладает свойствами делимости и целостности.

- 1. Делимость означает, что систему можно представлять из различных самостоятельных составных частей - подсистем.
- 2. Целостность указывает на согласованность функционирования подсистем в системе в целом.

В зависимости от уровня автоматизации различают ручные, автоматизированные и автоматические информационные системы.

- 1. Ручные ИС характеризуются выполнением всех операций по переработке информации человеком.
- 2. В автоматизированных ИС часть функций управления или обработки данных осуществляются автоматически, а часть — человеком.
- 3. В автоматических ИС все функции управления и обработки информации выполняются техническими средствами без участия человека.

Различают несколько поколений ИС:

- 1. Первое поколение ИС (1960—1970 гг.) строилось на базе центральных ЭВМ по принципу «одно предприятие — один центр обработки», а в качестве стандартной среды выполнения приложений служила операционная система фирмы IBM — MVX.
- 2. Bropoe поколение ИС (1970—1980  $\Gamma$ T $\Gamma$ .) характеризуется частичной децентрализацией ИС, когда мини-компьютеры типа DEC VAX, соединенные с центральной ЭВМ, стали использоваться в офисах и отделениях организации.
- $(1980 1990)$ 3. Третье поколение ИС  $\Gamma$ T. определяется появлением вычислительных сетей, объединяющих разрозненные ИС в единую систему.
- 4. Четвертое поколение ИС (1990 г. до нашего времени) характеризуется иерархической структурой, в которой центральная обработка и единое управление ресурсами ИС сочетается с распределенной обработкой информации.

Информационная система включает в себя информационную среду и информационные технологии, определяющие способы реализации информационных процессов.

Информационная среда — это совокупность систематизированных и организованных специальным образом данных и знаний.

Информационная технология — это процесс, использующий совокупность средств и методов сбора, обработки и передачи данных для получения информации нового качества о состоянии объекта, процесса или явления.

Цель информационной технологии — производство информации для ее анализа человеком и принятия на его основе решения по выполнению какого-либо действия.

Внедрение персонального компьютера в информационную сферу и применение телекоммуникационных средств связи определили новый этап развития информационной технологии.

**Новая информационная технология** — это информационная технология с «дружественным» интерфейсом работы пользователя, использующая персональные компьютеры и телекоммуникационные средства.

Новая информационная технология базируется на следующих основных принципах:

1. Интерактивный (диалоговый) режим работы с компьютером.

2. Интегрированность с другими программными продуктами.

3. Гибкость процесса изменения данных и постановок задач.

В качестве инструментария информационной технологии используются распространенные виды программных продуктов: текстовые процессоры, издательские системы, электронные таблицы, системы управления базами данных, электронные календари, информационные системы функционального назначения.

### **К основным видам информационных технологий относятся следующие**:

- 1. Информационная технология обработки данных предназначена для решения хорошо структурированных задач, алгоритмы решения которых хорошо известны и для решения которых имеются все необходимые входные данные. Эта технология применяется на уровне исполнительской деятельности персонала невысокой квалификации в целях автоматизации некоторых рутинных, постоянно повторяющихся операций управленческого труда.
- 2. Информационная технология управления предназначена для информационного обслуживания всех работников предприятий, связанных с принятием управленческих решений. Здесь информация обычно представляется в виде регулярных или специальных управленческих отчетов и содержит сведения о прошлом, настоящем и возможном будущем предприятия.
- 3. Информационная технология автоматизированного офиса призвана дополнить существующую систему связи персонала предприятия. Автоматизация офиса предполагает организацию и поддержку коммуникационных процессов как внутри фирмы, так и с внешней средой на базе компьютерных сетей и других современных средств передачи и работы с информацией.
- 4. Информационная технология поддержки принятия решений предназначена для выработки управленческого решения, происходящей в результате

итерационного процесса, в котором участвуют система поддержки принятия решений (вычислительное звено и объект управления) и человек (управляющее звено, задающее входные данные и оценивающее полученный результат).

5. Информационная технология экспертных систем основана на использовании искусственного интеллекта. Экспертные системы дают возможность менеджерам получать консультации экспертов по любым проблемам, о которых в этих системах накоплены знания.

Качество информационных систем характеризуется:

- 1. достоверностью данных свойством данных не содержать скрытых ошибок;
- 2. целостностью данных свойством данных сохранять свое информационное содержание;
- 3. безопасностью данных защищенностью данных от несанкционированного доступа к ним.

| Этап            | Вид ИТ          | Инструментарий                           | Основная цель           |
|-----------------|-----------------|------------------------------------------|-------------------------|
|                 |                 |                                          | технологии              |
| 1-й<br>этап     | «Ручная»        | Перо, чернильница, книга                 | Представление           |
| (до второй      |                 | Ручной способ коммуникаций               | информации<br>$\bf{B}$  |
| половины        |                 | (переправка через почту писем,           | нужной форме            |
| XIX B.)         |                 | пакетов, депеш)                          |                         |
| 2-й этап        | «Механическая»  | Пишущая машинка,<br>телефон,             | Представление           |
| (с конца        |                 | диктофон                                 | информации<br>B         |
| XIX B.)         |                 | Оснащенная<br>более                      | нужной форме более      |
|                 |                 | средствами<br>совершенными               | удобными средствами     |
|                 |                 | доставки почта                           |                         |
| 3-й этап        | «Электрическая» | <b>OBM</b><br>Большие<br>И               | Акцент перемещается     |
| $(40 - 60 - e)$ |                 | соответствующее программное              | формы<br>$\mathbf c$    |
| IT. XX B.)      |                 | обеспечение,<br>электрические            | представления           |
|                 |                 | пишущие машинки, ксероксы,               | информации<br>на        |
|                 |                 | портативные диктофоны                    | формирование<br>ee      |
|                 |                 |                                          | содержания              |
| 4-й этап        | «Электронная»   | Большие ЭВМ и создаваемые на             | Формирование            |
| (c)<br>начала   |                 | базе<br>автоматизированные<br>ИХ         | содержательной          |
| 70-х гг.        |                 | системы управления (АСУ)<br>И            | стороны информации      |
| $XX B$ .)       |                 | информационно-поисковые                  | управленческой<br>ДЛЯ   |
|                 |                 | системы (ИПС),<br>оснащенные             | среды<br>различных      |
|                 |                 | широким спектром базовых и               | $c$ dep<br>общественной |
|                 |                 | специализированных                       | жизни                   |
|                 |                 | программных комплексов                   |                         |
| 5-й этап        | «Компьютерная»  | Персональный<br>компьютер<br>$\mathbf c$ | Персонализация АСУ,     |
| (c)             | («новая»)       | широким спектром стандартных             | которая проявляется в   |
| середины        |                 | программных продуктов разного            | создании<br>систем      |
| 80-х гг.        |                 | назначения                               | поддержки<br>принятия   |
| XX B.)          |                 | Телекоммуникации, глобальные             | решений                 |

Таблица 1. Этапы развития информационных технологий

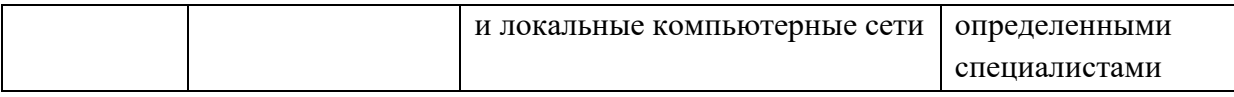

Существует несколько точек зрения на развитие информационных технологий с использованием компьютеров, которые определяются различными признаками деления:

- вид задач и процессов обработки информации;
- проблемы, стоящие на пути информатизации общества;
- преимущество, которое приносит компьютерная технология;
- виды инструментария технологии.

# **Виды информационных технологий**

Информационные технологии могут обслуживать различные предметные области:

- бухгалтерский учет;
- управление персоналом;
- производственный менеджмент и др.

# **Классификация компьютерных информационных технологий в зависимости от типа обрабатываемой информации**

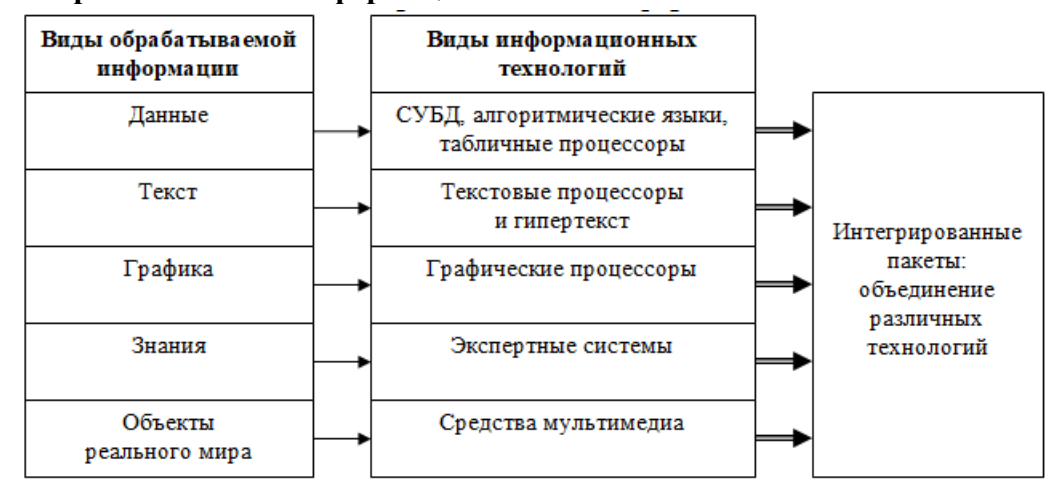

# Рисунок 1

**Классификация компьютерных информационных технологий по способу построения сети ЭВМ, типу пользовательского интерфейса и степени автоматизации задач управления**

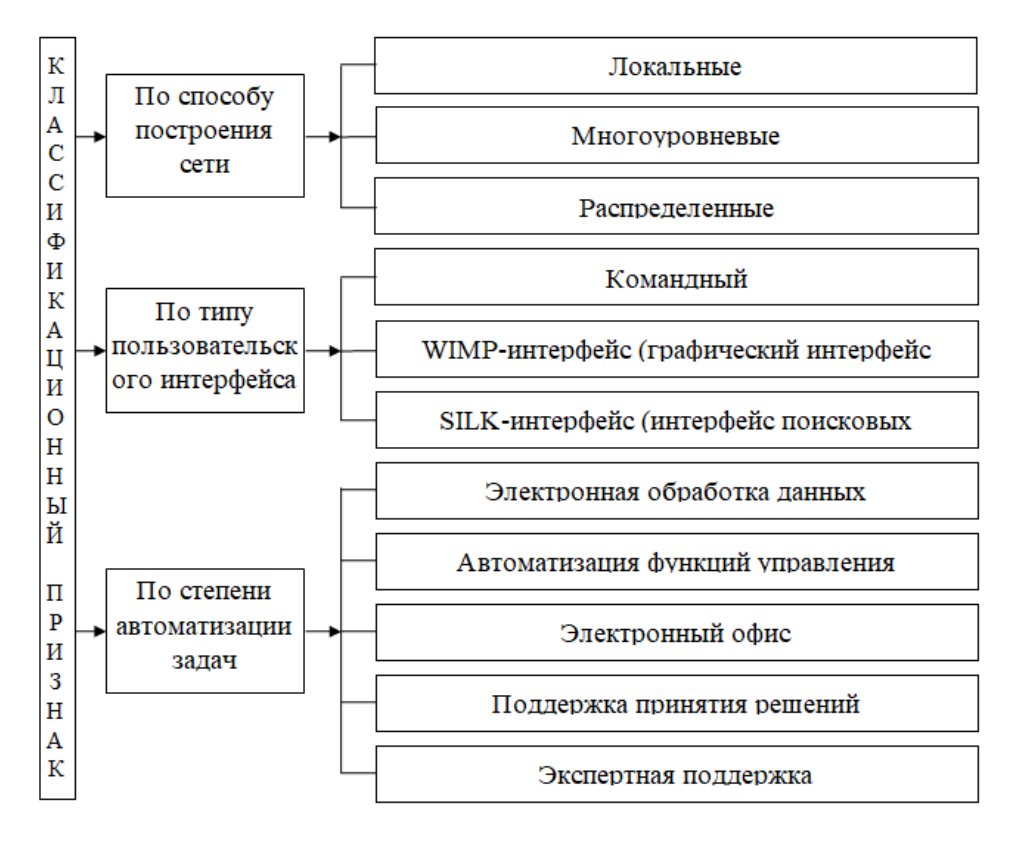

Рисунок 2

# **Контрольные вопросы и задания**

- 1. Определение информации и информационной технологии.
- 2. Развитие информационных технологий.
- 3. Виды информационных технологий.
- 4. Перечислите этапы развития информационных технологий.
- 5. Охарактеризуйте каждый из этапов развития ИТ.
- 6. Перечислите виды информации.

Задание № 1. Составить схему программного обеспечения ПК

Составить схему программного обеспечения ПК

Схема должна содержать условное разделение программного обеспечения на три категории, каждая категория должна содержать в себе программы, характеризующие ее.

Задание № 2. Составить схему АО ПК

Составить схему аппаратного обеспечения ПК

Схема должна содержать условное разделение аппаратного обеспечения на три категории, каждая категория должна содержать в себе компоненты, характеризующие ее.

Задание №3. Классификация информационных систем

Составить и кратко описать все виды систем входящих в классификацию

Классификация информационных систем по назначению

- 1
- $\overline{2}$
- 3
- 4
- 5

Классификация информационных систем по структуре аппаратных средств

- 
- 
- 

Классификация информационных систем по режиму работы

 

Классификация информационных систем по характеру взаимодействия с пользователями

 

# <span id="page-11-0"></span>**Тема 1.2 Автоматизированные системы: понятия, состав, виды**  План:

- 1. Общие понятия автоматизированной системы
- 2. Классификация автоматизированных систем
- 3. Категории автоматизированных систем
- 4. Типы автоматизированных систем
- 5. Автоматизированные информационные системы
- 6. Классификация по степени автоматизации
- 7. Уровни автоматизированных систем
- 8. Контрольныные вопросы и задания

# **Общие понятия автоматизированной системы**

Автоматизированная система, сокращенно АС – это система, в состав которой входит объект управления и управляющие системы, некоторые функции в таких системах отведены выполнению человеком. АС – это организационно-техническая система, которая гарантирует выработку решений, основанных на автоматизации информационных процессов во всевозможных отраслях деятельности (производство, управление, проектирование, экономика).

Все функции автоматизированных систем направлены на достижения определенной цели посредством определенных действий и мероприятий. Основополагающая цель АС – наиболее эффективное использование возможностей и функций объекта управления.

Выделяют следующие цели:

- Обеспечение релевантных данных, необходимых для принятия решения.
- Более быстрый и качественных сбор информации и ее обработке.
- Уменьшение числа решений, которые обязано принимать лицо, принимающее решения (ЛПР).
- Увеличение контроля и дисциплинарного уровня.
- Оперативное управление.
- Уменьшение затрат ЛПР на реализацию процессов.
- Четко обоснованные принимаемые решения.

Классификация автоматизированных систем

Основные выделяемые признаки, по которым осуществляется классификация автоматизированных систем:

- Сфера, в которой функционирует объект управления: строительство, промышленность, непромышленная сфера, сельское хозяйство.
- Вид рабочего процесса: организационный, экономический, промышленный.
- Уровень в системе государственного управления.

# **Категории автоматизированных систем**

Классификация структур автоматизированных систем в промышленной сфере разделяется на такие категории:

Децентрализованная структура. Система с данной структурой применяется для автоматизации независимых объектов управления и является наиболее эффективной для этих целей. В системе имеется комплекс независимых друг от друга систем с

индивидуальным набором алгоритмов и информации. Каждое выполняемое действие осуществляется исключительно для своего объекта управления.

Централизованная структура. Реализует все необходимые процессы управления в единой системе, осуществляющей сбор и структурирование информации об объектах управления. На основании полученной информации, система делает выводы и принимает соответствующее решение, которое направлено на достижение первоначальной цели.

Централизованная рассредоточенная структура. Структура функционирует по принципам централизованного способа управления. На каждый объект управления вырабатываются управляющие воздействия на основании данных обо всех объектах. Некоторые устройства могут быть общими для каналов.

Алгоритм управления основывается на комплексе общих алгоритмов управления, реализующиеся с помощью набора связанных объектов управления. При работе каждый орган управления принимает и обрабатывает данные, а также передает управляющие сигналы на объекты. Достоинством структуры является не столь строгие требования относительно производительности центров обработки и управления, не причиняя ущерба процессу управления.

Иерархическая структура. В связи с возрастанием количества поставленных задач в управлении сложными системами значительно усложняются и отрабатывающиеся алгоритмы. В результате чего появляется необходимость создания иерархической структуры. Подобное формирование значительно уменьшает трудности по управлению каждым объектом, однако, требуется согласовать принимаемые ими решения.

### Типы автоматизированных систем

В зависимости от выполняемых функций АИС различают следующие типы автоматизированных систем:

- АСУП системы управления предприятием.
- АСУТП системы управления технологическими процессами.
- АСУПП системы подготовки производства.
- ОАСУ отраслевые системы управления.
- организационно-административные.
- АСК системы контроля качества продукции.
- ГПС-гибкие производственные системы.
- ЧПУ системы управления станками с числовым программным обеспечением.
- группы систем или интегрированные системы.

## Автоматизированные информационные системы

Автоматизированная информационная система - это комплекс аппаратных и программных средств, необходимых для реализации функций хранения данных и управления ими, а также для вычислительных операций.

Главная цель АИС - это хранение данных, обеспечение качественного поиска и передачи данных в зависимости от запросов для наибольшего соответствия запросов пользователей.

Вылеляют наиболее важные принципы автоматизации процессов:

- надежность;
- окупаемость;
- гибкость;
- безопасность;
- соответствие стандартам;
- дружественность.

Классификация автоматизированных информационных систем имеет следующую структуру:

- Система, охватывающая один процесс в организации.
- Осуществляется несколько процессов с организации.
- Нормальная работа одного процесса сразу в нескольких взаимосвязанных организациях.
- Система, организующая функционирование нескольких процессов в нескольких взаимосвязанных системах.

# **Классификация по степени автоматизации**

Информационные системы классифицируются также по степени автоматизации проводимых операций:

- ручные;
- автоматизированные;
- автоматические.

Ручные – в них отсутствуют современные средства для обработки информации, и все операции осуществляются человеком в ручном режиме.

Автоматические – абсолютно все операции по обработке информации осуществляются с применением технических средств без участия человека.

Автоматизированные информационные системы производят операции как с помощью технических средств, так и с помощью человека, однако, основная роль передается компьютеру. ИС классифицируются по степени автоматизации, а также по сфере применения и характеру деятельности.

### **Уровни автоматизированных систем**

Выделяют три уровня автоматизированных систем управления:

Нижний уровень. Оборудование. На этом уровне внимание отводится датчикам, измерительным и исполнительным устройствам. Здесь производится согласование сигналов с входами устройств и команд с исполнительными устройствами.

Средний уровень. Уровень контроллеров. Контроллеры получают данные с измерительного оборудования, а после передает сигналы для команд управления, в зависимости от запрограммированного алгоритма.

Верхний уровень – промышленных серверов и диспетчерских станций. Здесь осуществляется контроль производства. Для этого обеспечивается связь с низшими уровнями, сбор информации и мониторинг протекания технологического процесса. Этот уровень взаимодействует с человеком. Человек здесь производит контроль оборудования с помощью человеко-машинного интерфейса: графические панели, мониторы. Контроль за системой машин обеспечивает SCADA система, которая устанавливается на диспетчерские компьютеры. Данная программа собирает информацию, архивирует ее и визуализирует. Программа самостоятельно сравнивает полученные данные с заданными показателями, а в случае несоответствия проводит оповещение человека-оператора об ошибке. Программа производит запись всех операций, в том числе и действия оператора, которые необходимы в случае нештатной ситуации. Так обеспечивается контроль ответственности оператора.

Существуют также критичные автоматизированные системы. Это системы, которые реализуют различные информационные процессы в критичных системах управления. Критичность представляет собой вероятную опасность нарушения их стабильности, а отказ системы чреват значительными экономическими, политическими или другими ушербами.

Что же относится к критичным автоматизированным процессам? К критичным относят следующие системы управления: опасными производствами, объектами атомной отрасли, управления космическими полетами, железнодорожным движением, воздушным движением, управление в военных и политических сферах. Почему они критичны? Потому что решаемые ими задачи имеют критичный характер: использование информации с ограниченным доступом, использование биологических и электронных средств обработки информации, сложность технологических процессов. Следовательно, информационные автоматизированные системы становятся элементом критичных систем управления и в результате этого, получили принадлежность к этому классу.

Подводя итоги, можно отметить важность автоматизации систем управления в различных сферах. На сегодняшний день внедрение подобных систем обеспечивает более качественное управление производством, сводя к минимуму участие человека в этих процессах и исключая тем самым, ошибки, связанные с человеческим фактором. Развитие и разработка автоматизированных систем управления дает возможность улучшать многие сферы: производство, экономику, энергетику, транспортную сферу и другие.

### Контрольныные вопросы и задания:

- 1. Дайте определение автоматизированной системы;
- 2. По каким признакам классифицируются автоматизированные системы;
- 3. Назовите категории автоматизированных систем;
- 4. назовите типы автоматизированных систем
- 5. Дайте определение автоматизированных систем;
- 6. Назовите уровни автоматизированных систем.

# <span id="page-15-0"></span>Раздел 2. Общий состав и структура персональных ЭВМ и вычислительных систем, их программное обеспечение

<span id="page-15-1"></span>Тема  $2.1$ **Архитектура** персонального компьютера. структура вычислительных систем. Программное обеспечение вычислительной техники План:

- 1. Понятие архитектуры ПК
- 2. Магистрально-модульный принцип построения.
- 3. Объединение компьютеров в локальную сеть
- 4. Контрольныные вопросы и задания

### Понятие архитектуры ПК

Архитектура ПК - это совокупность общих принципов организации аппаратнопрограммных средств и их характеристик, определяющая функциональные возможности ЭВМ.

Архитектура ЭВМ охватывает широкий круг проблем, связанных с построением комплекса аппаратных и программных средств и учитывающих множество факторов. факторов важнейшими являются: стоимость, Среди этих сфера применения, функциональные возможности, удобство эксплуатации, а одним из главных компонентов архитектуры являются аппаратные средства.

Архитектуру вычислительного средства следует отличать от его структуры. Структура вычислительного средства определяет его конкретный состав на некотором уровне детализации (устройства, блоки узлы и т. д.) и описывает связи внутри средства во всей их полноте.

Архитектура же определяет правила взаимодействия составных частей вычислительного средства, описание которых выполняется в той мере, в какой это необходимо для формирования правил их взаимодействия.

### Магистрально-модульный принцип построения.

В основу архитектуры современных персональных компьютеров положен магистрально-модульный принцип построения.

Этот принцип заключается в том, что персональный компьютер состоит из модулей (плат, звуковых- и видеокарт, сетевых карт, дисководов, а также периферийных устройств) и магистрали, которая соединяет эти модули между собой. Основную роль магистрали играет материнская плата.

Модульность позволяет любому пользователю самому комплектовать нужную ему конфигурацию и модернизировать свой компьютер.

#### Магистрально-модульный принцип построения компьютера.

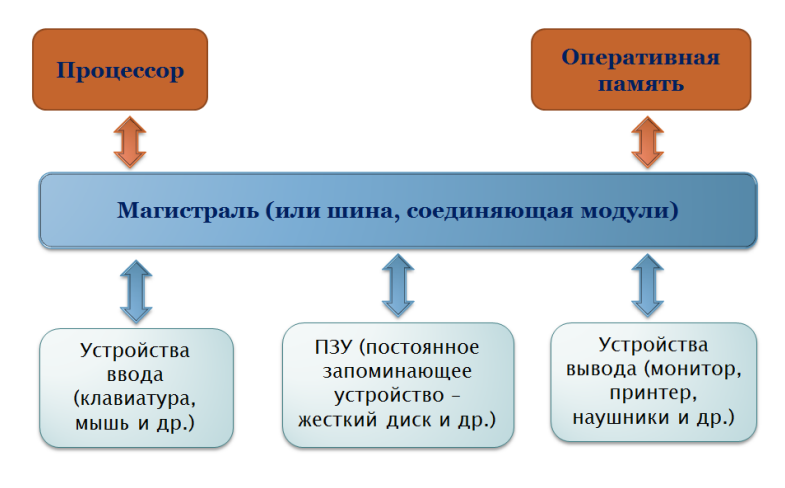

### Рисунок 3

Персональные компьютеры обычно проектируются **на основе принципа открытой архитектуры**. Принцип открытой архитектуры заключается в следующем:

- регламентируются и стандартизируются только описание принципа действия компьютера и его конфигурация (определенная совокупность аппаратных средств и соединений между ними). Таким образом, **компьютер можно собирать из отдельных узлов и деталей,** разработанных и изготовленных независимыми фирмами-изготовителями.
- **компьютер легко расширяется и модернизируется** за счёт наличия внутренних расширительных гнёзд, в которые пользователь может вставлять разнообразные устройства, удовлетворяющие заданному стандарту, и тем самым устанавливать конфигурацию своей машины в соответствии со своими личными предпочтениями.

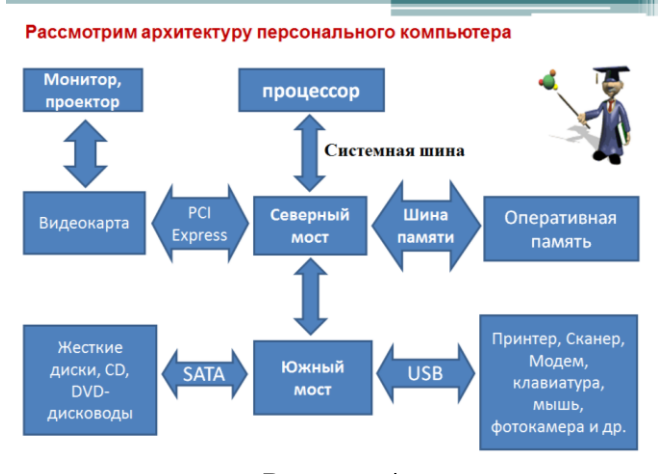

Рисунок 4

**Чипсет (англ.** *chip set***) — набор микросхем, спроектированных для совместной работы с целью выполнения набора каких-либо функций.** В компьютерах чипсет выполняет роль связующего компонента, обеспечивающего совместное функционирование подсистем памяти, процессора, устройств ввода-вывода и других. Современные компьютеры содержат две основных больших микросхемы чипсета:

**MCH — контроллер-концентратор памяти** (Memory Controller Hub) **— Северный мост** (англ. *northbridge*) **— обеспечивает взаимодействие процессора с**  **памятью и видеоподсистемой.** В новых чипсетах часто имеется интегрированная видеоподсистема.

**ICH — контроллер-концентратор ввода-вывода** (I/O Controller Hub) **— Южный мост** (англ. *southbridge*) **— обеспечивает взаимодействие между процессором и жестким диском, картами PCI, интерфейсами IDE, SATA, USB и пр.** 

**Системная шина (Front Side Bus)** — шина, обеспечивающая соединение между центральным процессором и Северным мостом. В наиболее быстрых ПК частота системной шины достигает 400 Мгц. Однако передача данных между Северным мостом и процессором в 4 раза выше и частота достигает 1600 Мгц. Т.к. разрядность системной шины совпадает с разрядностью процессора, пропускная способность системной шины может достигать:

### **64 бита\*1600 Мгц=102400 Мбит/с=12,5 Гбайт/с**

### **Шина памяти**

Обмен данными между Северным мостом и оперативной памятью производиться по шине памяти, частота которой может быть больше, чем частота системной шины.

Разрядность шины памяти также равна разрядности процессора, соответственно пропускная способность шины памяти может достигать пропускной способности системной шины - **12,5 Гбайт/с.**

# **Шина PCI Express**

PCI Express или PCIe или PCI-E – шина, используемая для подключения видеокарты к Северному мосту. Пропускная способность данной шины может достигать **32 Гбайт/с.**

# **Шина SATA**

SATA (англ. *Serial ATA*) — последовательная шина обмена данными с накопителями информации – дисководами, жесткими дисками, подключаемыми к Южному мосту.

Скорость передачи данных шины SATA во много раз меньше и может достигать **300 Мбайт/с**

# **Шина USB**

**USB** (англ. Universal Serial Bus — универсальная последовательная шина) последовательный интерфейс передачи данных для среднескоростных и низкоскоростных периферийных устройств. Предназначена для подключения принтеров, сканеров и других периферийных устройств. Пропускная способность достигает **60 Мбайт/с.**

# **Объединение компьютеров в локальную сеть**

**Компьютерная сеть -** представляет собой систему распределенной обработки информации, состоящую как минимум из двух компьютеров и других вычислительных устройств, таких как принтеры, факсимильные аппараты и модемы, взаимодействующих между собой с помощью специальных средств связи.

# **Компьютерные сети делятся на три основных класса:**

 *Локальные компьютерные сети* (LAN – Local Area Network) – это сети, которые объединяют между собой компьютеры, находящиеся географически в одном месте. В локальную сеть объединяют компьютеры, расположенные физически близко друг от друга (в одном помещении или одном здании).

- *Региональные компьютерные сети* (MAN Metropolitan Area Network) это сети, которые объединяют между собой несколько локальных компьютерных сетей, расположенных в пределах одной территории (города, области или региона, например, Дальнего Востока).
- *Глобальные вычислительные сети* (WAN Wide Area Network) это сети, которые объединяют множество локальных, региональных сетей и компьютеров отдельных пользователей, расположенные на любом расстоянии друг от друга (Internet, FIDO).

**Рабочая группа -** это группа лиц, работающая над одним проектом или просто сотрудники одного подразделения. Она связывает ПК и принтеры, обычно находящиеся в одном здании (или комплексе зданий).

К аппаратному обеспечению локальных сетей относят компьютеры, с установленными на них сетевыми адаптерами, повторители, концентраторы, коммутаторы, мосты, маршрутизаторы и др., соединенные между собой при помощи кабельной системы или по беспроводному каналу.

К программному обеспечению можно отнести сетевые операционные системы, системные и прикладные программы, использующиеся для сетевого взаимодействия соответствующие протоколы передачи.

Могут различаться одноранговые и клиент-серверные сети.

# **Клиент-Сервер**

**Сервер** (англ. serve — обслуживать) — это высокопроизводительный компьютер с большим объёмом внешней памяти, который обеспечивает обслуживание других компьютеров путем управления распределением дорогостоящих ресурсов совместного пользования (программ, данных и периферийного оборудования).

**Клиент** (иначе, рабочая станция) — любой компьютер, имеющий доступ к услугам сервера.

В *одноранговой* сети все компьютеры равноправны: нет иерархии среди компьютеров и нет выделенного (англ. dedicated) сервера .

*Выделенным* называется такой сервер, который функционирует только как сервер (исключая функции клиента или рабочей станции).

# **Контрольныные вопросы и задания:**

- 1. Через какой мост взаимодействует жесткий диск с процессором?
- 2. Через какую шину соединяется процессор с клавиатурой?
- 3. Через какой мост соединяется видеокарта с процессором?
- 4. По какой шине оперативная память соединяется с северным мостом?
- 5. Какие части компьютера соединяет южный мост?
- 6. Почему нельзя подключать оперативную память через шину USB?
- 7. Какие устройства можно подключить через шину SATA?
- 8. Какую пропускную способность имеет системная шина? Какая шина имеет наибольшую пропускную способность? Как вы думаете, почему?
- 9. Почему шина USB имеет такую маленькую пропускную способность?
- 10. В чем состоит магистрально-модульный принцип построения компьютера?

# **Тест по теме Архитектура ПК**

# **Вопрос 1**

Классический принцип позволяет пользователю самому комплектовать нужную ему конфигурацию компьютера и производить при необходимости ее модернизацию.

Выберите один ответ:

Верно

 $\circledcirc$ Неверно

# **Вопрос 2**

К параллельным коммуникационным портам относят:

Выберите один или несколько ответов:

- a. Плоттер
- $\overline{\triangleright}$  b. Принтер
- $\overline{\triangleright}$  с. Сканер

d. Модем

# **Вопрос 3**

Архитектура современных персональных компьютеров основана на Выберите один ответ:

- $\mathbb{C}$ a. классическом принципе фон Неймана
- b. информационно магистральном принципе
- $\bullet$ c. магистрально-модульном принципе

# **Вопрос 4**

Под …. понимается его логическая организация, структура и ресурсы, т. е. средства вычислительной системы, которые могут быть выделены процессу обработки данных на определенный интервал времени

# **Ответ**

# **Вопрос 5**

Принцип однородности памяти — программы и иные хранятся в одной и той же памяти; над командами можно выполнять те же действия, что и над данными.

Выберите один ответ:

 $\circ$ Верно

 $\circ$ Неверно

# **Вопрос 6**

К портам ввода - вывода относят:

Выберите один или несколько ответов:

- $\Box$  а. Принтер
- b. Клавиатура
- $\Box$  с. Монитор
- $\overline{\phantom{a}}$  d. Динамик

# **Вопрос 7**

Многофункциональное электронное устройство, предназначенное для накопления, обработки и передач» информации - это

Выберите один ответ:

- $\circ$ а. Программа
- $\bullet$  b. Компьютер

 $\circ$  c. M $\Phi$ y

# **Вопрос 8**

К последовательно-коммуникационным портам не относится: Выберите один или несколько ответов:

 $\Box$  а. Модем

- $\boxed{\blacksquare}$  b. Принтер
- $\Box$  с. Плоттер
- $\overline{\phantom{a}}$  d. Сканер
- ⊌ е. Джойстик

# Вопрос 9

Соотнесите понятия

Таблица 2

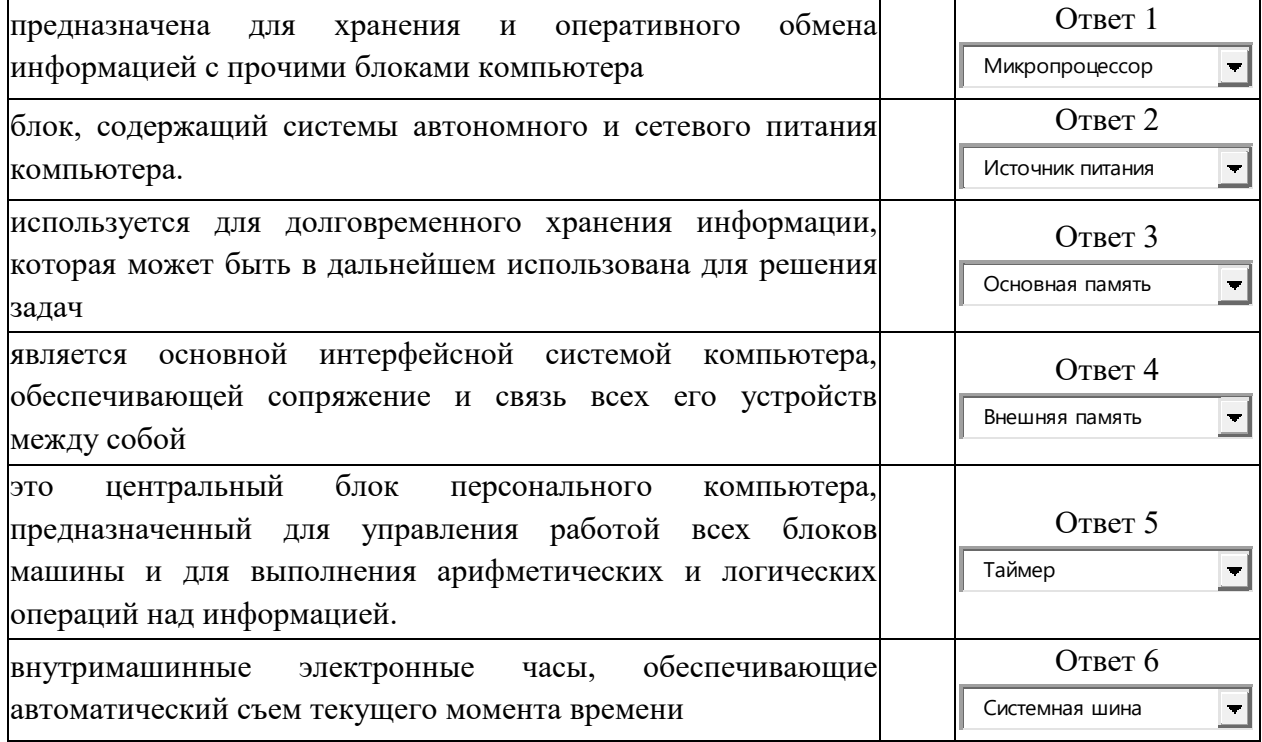

# **Вопрос 10**

К схемам управления шиной не относится:

Выберите один или несколько ответов:

- $\boxed{\blacksquare}$  а. Динамик
- $\Box$  b. Perucrp
- $\overline{\phantom{a}}$  с. Принтер

# <span id="page-21-0"></span>Тема 2.2 Операционные системы и оболочки

План:

- 1. Операционная система
- 2. Классификация ОС
- 3. Структура вычислительной системы
- 4. Оболочки операционных систем
- 5. Контрольные вопросы и задания

# Операционная система

Операционная система (ОС) - это программа, которая обеспечивает возможность рационального использования оборудования компьютера удобным для пользователя образом.

# Выделяют несколько подходов к понятию операционная система:

1. Операционная система как виртуальная машина. При разработке ОС широко применяется абстрагирование, которое является важным методом упрощения и позволяет сконцентрироваться на взаимодействии высокоуровневых компонентов системы, игнорируя детали их реализации. В этом смысле ОС представляет собой интерфейс между пользователем и компьютером.

2. Операционная система как менеджер ресурсов. Операционная система предназначена для управления всеми частями весьма сложной архитектуры компьютера. Операционная система, как менеджер ресурсов, осуществляет упорядоченное и контролируемое распределение процессоров, памяти и других ресурсов между различными программами.

Операционная система постоянно функционирующее  $3.$ как ядро. Операционная система - это программа, постоянно работающая на компьютере и взаимодействующая со всеми прикладными программами.

# Структура вычислительной системы

Любая вычислительная система состоит:

Во-первых, из того, что в англоязычных странах принято называть словом hardware, или техническое обеспечение: процессор, память, монитор, дисковые устройства и т.д., объединенные магистральным соединением, которое называется шиной.

Во-вторых, вычислительная система состоит из программного обеспечения.

# Классификация ОС

- 1. по особенностям алгоритмов управления ресурсами локальные и сетевые ОС. Локальные ОС управляют ресурсами отдельного компьютера. Сетевые ОС участвуют в управлении ресурсами сети;
- 2. по числу одновременно выполняемых задач однозадачные и многозадачные. Однозадачные ОС выполняют функцию предоставления пользователю виртуальной вычислительной машины, обеспечивая его простым и удобным интерфейсом взаимодействия с компьютером, средствами управления периферийными устройствами и файлами. Многозадачные ОС, кроме вышеперечисленных функций, управляют разделением совместно используемых ресурсов, таких как процессор, оперативная память, файлы и внешние устройства;

3. по числу одновременно работающих пользователей - однопользовательские и многопользовательские. Основным отличием многопользовательских систем от однопользовательских является наличие средств защиты информации каждого пользователя от несанкционированного доступа других пользователей;

### В общем случае операционная система выполняет следующие функции:

- 1. Планирование заданий и использования процессора.
- 2. Обеспечение программ средствами коммуникации и синхронизации.
- 3. Управление памятью.
- 4. Управление файловой системой.
- 5. Управление вводом-выводом.
- 6. Обеспечение безопасности

# Оболочки операционных систем

Оболочкой ОС называют надстройку над операционной системой, существенно облегчающую работу пользователя и предоставляющую ему ряд дополнительных сервисных услуг.

Оболочка Norton Commander (NC) - программный продукт, который позволяет видеть файлы и каталоги на двух постоянно отображаемых панелях нескольких типов и удобно манипулировать файлами с помощью функциональных клавиш и мыши.

Графические оболочки для Windows - Dash Board for Windows, Dash Board for Windows 95, DeskBar 95 for Windows 95 - позволяют пользователю быстро создавать меню запуска программ и вызова документов, а также контролировать использование системных ресурсов.

Оболочки WinRAR и WinZip предназначены для управления сжатием (архивированием) и распаковкой файлов в графической среде.

### Контрольные вопросы и задания

1. Операционная система (ОС) -

2. Любая вычислительная система состоит:

3. Операционная система как виртуальная машина

4. Операционная система как менеджер ресурсов

5. Операционная система как защитник пользователей и программ

6. Операционная система как постоянно функционирующее ядро

7. Классификация ОС

8. Краткая история эволюции вычислительных систем

Первый период (1945–1955 гг.).

Второй период (1955 г. – начало 60-х).

Третий период (начало 60-х - 1980 г.).

9. Просмотрев этапы развития вычислительных систем, мы можем выделить шесть основных функций, которые выполняли классические операционные системы в процессе эволюции

# Тема 2.3 Прикладное программное обеспечение: файловые менеджеры, программы-архиваторы, утилиты

План:

- 1. Файловые менеджеры
- 2. Программы-архиваторы
- 3. Утилита (англ. utility)
- 4. Контрольные вопросы и задания

### Файловые менеджеры

Файловый менеджер (англ. file manager) — компьютерная программа, предоставляющая интерфейс пользователя для работы с файловой системой и файлами. Файловый менеджер позволяет выполнять наиболее частые операции над файлами открытие/проигрывание/просмотр, редактирование, перемещение, созлание. переименование, копирование, удаление, изменение атрибутов и свойств, поиск файлов и назначение прав. Помимо основных функций, многие файловые менеджеры включают ряд дополнительных возможностей, например, таких, как работа с сетью (через FTP, NFS и т. п.), резервное копирование, управление принтерами и пр.

Norton Commander, NC, — популярный файловый менеджер для DOS, первоначально разработанный американским программистом Джоном Соча.

В Norton Commander была применена парадигма панелей: экран по вертикали делится на две большие равные зоны, в которых размещаются списки каталогов и файлов, имеющихся на дисковых устройствах компьютера. Выше панелей располагается меню, через которое можно настроить программу и выполнить некоторые операции (например, поиск файла). Ниже панелей находится меню основных операций, которые также вызывались с помощью функциональных клавиш стандартной клавиатуры IBM PC:

Управление производится преимущественно с клавиатуры посредством клавишстрелок, функциональных клавиш, комбинаций «горячих клавиш», клавиши Enter; также поддерживается, но не является необходимой мышь. Основные функции, как видно из списка — копирование, удаление и переименование файлов, а также запуск исполняемого файла DOS — для этого достаточно установить на его имени курсор и нажать Enter (либо щёлкнуть мышью). Запустить наиболее часто используемые программы можно и через пользовательское меню, которое вызывается по клавише F2. Norton Commander имеет встроенные вьюер и простой полноэкранный редактор текстовых файлов. Имеется и некоторые другие функции, например, поиск файлов по маске.

Total Commander (ранее WinCmd) - файловый менеджер для Windows наподобие «Проводника Windows». Однако Total Commander использует иной подход: у него две постоянных панели, как в хорошо известной DOS-оболочке - Norton Commander.

# Программы-архиваторы

При эксплуатации ПК возможна потеря информации по самым разным причинам: из-за физической порчи диска, неправильной корректировки или случайного удаления файла, разрушения информации вирусом и т. д. Чтобы уменьшить вредные последствия таких ситуаций, нужно иметь копии файлов. Средства резервного копирования, предоставляемые операционной системой и программами-оболочками для хранения информации, требуют больших объемов внешней памяти. Более удобно для создания архивных файлов использовать специальные программы, сжимающие информацию.

Принято различать архивацию и упаковку (компрессию, сжатие) данных. В первом случае речь идет о слиянии нескольких файлов и даже каталогов в единый файл — архив, во втором — о сокращении объема исходных файлов путем устранения избыточности (упаковка без потерь информации, т. е. с возможностью точного восстановления исходных файлов).

Архивные файлы — это документы, рисунки и прочие файлы, которые специально сжаты (упакованы) с целью более рационального размещения на диске или для передачи по электронной почте через Internet. При этом архивный файл занимает в несколько раз меньше места (иногда в 10-100 раз!) и более быстро отправлен по электронной почте (вместо 10 мин — 1—2 мин).

Архиваторы это специальные программы, которые позволяют работать с архивными файлами, т. е. запаковывать и распаковывать архивные файлы.

Принцип работы программ-архиваторов основан на поиске в файле «избыточной» информации и последующем ее кодировании. Сжатие информации выполняется при помощи специальных математических методов. Самый известный метод архивации сжатие последовательности одинаковых символов.

К базовым функциям, которые выполняют большинство современных диспетчеров архивов, относятся:

- извлечение файлов из архивов;
- создание новых архивов;
- добавление файлов в имеющийся архив;
- создание самораспаковывающихся архивов;
- создание многотомных архивов на носителях малой емкости;
- тестирование целостности структуры архивов;
- полное или частичное восстановление поврежденных архивов;
- защита архивов от просмотра и несанкционированной модификаций.

Самораспаковывающийся (SFX, от англ. SeIF- eXtracting) архив - это архив, к которому присоединен исполнимый модуль. Этот модуль позволяет извлекать файлы простым запуском архива как обычной программы. Таким образом, для извлечения содержимого SFX- архива не требуется дополнительных внешних программ. SFX-архивы удобны в тех случаях, когда вам нужно передать кому- то архив, но при этом вы не уверены, что у адресата есть соответствующий архиватор для его распаковки.

### Приложение Win RAR.

Win RAR- это 32- разрядная версия архиватора RAR для Windows, мощного средства создания архивов и управления ими. Win RAR может создавать архивы двух разных форматов: RAR и ZIP.

Архивы ZIP. Основное преимущество формата ZIP- его популярность. Например, большинство архивов в Internet имеют формат ZIP. Если вы хотите кому-то отправить архив, но не уверены, что у адресата есть программа WinRAR для распаковки архива, то имеет смысл использовать формат ZIP. С другой стороны, в этом случае вы можете отправить самораспаковывающийся (SFX) архив. Такие архивы чуть больше обычных, но для их распаковки потребуются дополнительные программы. Другое преимущество ZIP скорость. Архивы ZIP обычно создаются быстрее архивов RAR.

Архивы RAR. Формат RAR в большинстве случаен обеспечивает существенно лучшее сжатие, чем ZIP, особенно в режиме создания непрерывных архивов. Другая важная возможность RAR — поддержка многотомных архивов. Кроме того, у формата RAR есть несколько важных возможностей, отсутствующих в ZIP, например, добавление информации для восстановления, которая позволяет восстановить физически поврежденный файл, и блокировка важных архивов для предотвращения их случайной модификации.

Возможности WinRAR:

- полная поддержка архивов RAR и ZIP;
- оригинальный высокоэффективный алгоритм сжатия данных;
- специальный алгоритм мультимелиа-сжатия:
- оболочка с поддержкой технологии перетащить-и-оставить (drag&drop);
- управление архивами других форматов (CAB, ARJ, LZH);
- поддержка непрерывных (solid) архивов, в которых степень сжатия может быть на 10 - 50% больше, чем при обычных методах сжатия, особенно при упаковке значительного количества небольших похожих файлов;
- поддержка многотомных архивов;
- создание самораспаковывающихся (SFX) обычных и многотомных архивов с помощью стандартного или дополнительных модулей SFX;
- восстановление физически поврежденных архивов;
- другие дополнительные функции, например, шифрование, добавление архивных комментариев, ведение протокола ошибок и пр.

# **Архиватор WinZip**

WinZip- самая знаменитая программа архивации для Windows. Она может обрабатывать файлы, упакованные в различных форматах встроенными средствами. Все операции с архивами в ней можно выполнять с помощью перетаскивания. Не возникает проблем с обработкой длинных имен файлов (в том числе записанные русскими буквами). Программа имеет функции парольной защиты, создания самораспаковывающихся ЕХЕфайлов (то есть таких, для распаковки которых не нужна исходная программа архивации). Если упакованный файл достаточно велик и не помещается на съемный носитель (например, дискету) целиком, запись будет продолжена на следующий носитель (многотомный архив).

Для быстрого вызова ранее созданных архивов, программа фиксирует имена обрабатываемых файлов и помещает их список в меню Файл. Кроме того, предусмотрено создание виртуальной папки избранных архивов (Favorites).

WinZip имеет богатые возможности настройки интерфейса, параметров просмотра архивов и интеграции с Windows — окно Configuration, которое вызывается по команде Опции Настройки, имеет шесть вкладок.

Недостатком программы является то, что содержимое упакованных архивов представлено в виде «плоских» списков, т. е. нельзя сжать папку, а только находящиеся в ней файлы.

Утилита (англ. utility) - вспомогательная компьютерная программа в составе общего программного обеспечения для выполнения специализированных типовых задач, связанных с работой оборудования и операционной системы (ОС).

Утилиты предоставляют доступ к возможностям (параметрам, настройкам, установкам), недоступным без их применения, либо делают процесс изменения некоторых параметров проще (автоматизируют его).

Утилиты могут входить в состав операционных систем, идти в комплекте со специализированным оборудованием или распространяться отдельно.

Виды утилит по связи с ОС

По зависимости от операционной системы можно различать:

- независимые утилиты, не требующие для своей работы операционной системы,
- системные утилиты, входящие в поставку ОС и требующие её наличия,
- оптимизатор диска для восстановления целостности файловой системы и дефрагментации.

Виды утилит по функциям

- диспетчеры файлов;
- утилиты для диагностики аппаратного или программного обеспечения;
- утилиты восстановления после сбоев;
- оптимизатор диска вид утилиты для оптимизации размещения файлов на дисковом накопителе, например, путём дефрагментации диска;
- шредеры файлов;
- деинсталлятор программа для удаления программного обеспечения[3];
- УТИЛИТЫ УПравления процессами.

# Контрольные вопросы и задания

- 1. Дайте определение файловых менеджеров;
- 2. Приведите примеры файловых менеджеров, укажите их достоинства и недостатки
- 3. Для чего предназначены программы архиваторы;
- 4. Заполните схему «Функции программ-архиваторов»

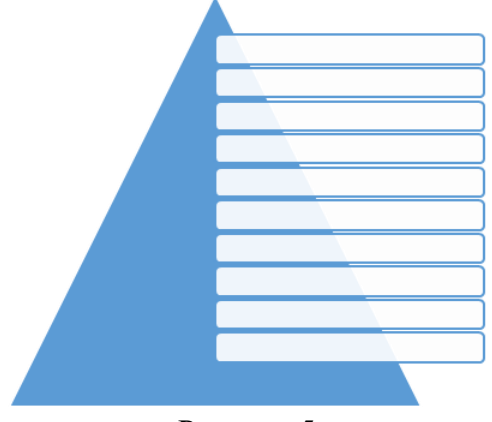

Рисунок 5

5. Дайте определение что такое утилита;

6. Назовите виды утилит по связи с операционной системой и виды утилит по функциям.

# <span id="page-27-0"></span>Раздел 3. Организация размещения, обработки, поиска, хранения и передачи информации. Защита информации от несанкционированного доступа

# <span id="page-27-1"></span>Тема 3.1 Файловая система. Работа с носителями информации. Поиск информации

План:

- 1. Файловая система
- 2. Имена файлов
- 3. Типы файлов
- 4. Режим многопользовательского доступа
- 5. Права доступа к файлу
- 6. Потребности информационных систем.
- 7. Поиск в Интернете
- 8. Практические рекомендации
- 9. Контрольные вопросы и задания

### Файловая система.

Файловая система - это часть операционной системы, назначение которой состоит в том, чтобы обеспечить пользователю удобный интерфейс при работе с данными, хранящимися на диске, и обеспечить совместное использование файлов несколькими пользователями и процессами.

Историческим шагом явился переход к использованию централизованных систем управления файлами. С точки зрения прикладной программы, файл - это именованная область внешней памяти, в которую можно записывать и из которой можно считывать данные. Правила именования файлов, способ доступа к данным, хранящимся в файле, и структура этих данных зависят от конкретной системы управления файлами и, возможно, от типа файла. Система управления файлами берет на себя распределение внешней памяти, отображение имен файлов в соответствующие адреса во внешней памяти и обеспечение доступа к данным.

В широком смысле понятие "файловая система" включает:

- совокупность всех файлов на диске,
- наборы структур данных, используемых для управления файлами, такие, например, как каталоги файлов, дескрипторы файлов, таблицы распределения свободного и занятого пространства на диске,
- комплекс системных программных средств, реализующих управление файлами, в частности: создание, уничтожение, чтение, запись, именование, поиск и другие операции над файлами.

### Имена файлов.

Файлы идентифицируются именами. Пользователи дают файлам символьные имена, при этом учитываются ограничения ОС как на используемые символы, так и на длину имени. До недавнего времени эти границы были весьма узкими. Так в популярной файловой системе FAT длина имен ограничивается известной схемой 8.3 (8 символов собственно имя, 3 символа - расширение имени), а в ОС UNIX System V имя не может содержать более 14 символов. Однако пользователю гораздо удобнее работать с длинными именами, поскольку они позволяют дать файлу действительно мнемоническое название, по которому даже через достаточно большой промежуток времени можно будет вспомнить, что содержит этот файл. Поэтому современные файловые системы, как правило, поддерживают длинные символьные имена файлов. Например, Windows NT в своей новой файловой системе NTFS устанавливает, что имя файла может содержать до 255 символов, не считая завершающего нулевого символа.

При переходе к длинным именам возникает проблема совместимости с ранее созданными приложениями, использующими короткие имена. Чтобы приложения могли обращаться к файлам в соответствии с принятыми ранее соглашениями, файловая система должна уметь предоставлять эквивалентные короткие имена (псевдонимы) файлам, имеющим длинные имена. Таким образом, одной из важных задач становится проблема генерации соответствующих коротких имен.

Длинные имена поддерживаются не только новыми файловыми системами, но и новыми версиями хорошо известных файловых систем. Например, в ОС Windows 95 используется файловая система VFAT, представляющая собой существенно измененный вариант FAT. Среди многих других усовершенствований одним из главных достоинств VFAT является поддержка длинных имен. Кроме проблемы генерации эквивалентных коротких имен, при реализации нового варианта FAT важной задачей была задача хранения длинных имен при условии, что принципиально метод хранения и структура данных на диске не должны были измениться.

Обычно разные файлы могут иметь одинаковые символьные имена. В этом случае файл однозначно идентифицируется так называемым составным именем, представляющем собой последовательность символьных имен каталогов. В некоторых системах одному и тому же файлу не может быть дано несколько разных имен, а в других такое ограничение отсутствует. В последнем случае операционная система присваивает файлу дополнительно уникальное имя, так, чтобы можно было установить взаимно-однозначное соответствие между файлом и его уникальным именем. Уникальное имя представляет собой числовой идентификатор и используется программами операционной системы. Примером такого уникального имени файла является номер индексного дескриптора в системе UNIX.

Все современные файловые системы поддерживают многоуровневое именование файлов за счет поддержания во внешней памяти дополнительных файлов со специальной структурой - каталогов. Каждый каталог содержит имена каталогов и/или файлов, содержащихся в данном каталоге. Таким образом, полное имя файла состоит из списка имен каталогов плюс имя файла в каталоге, непосредственно указывающем на данный файл. Разница между способами именования файлов в разных файловых системах состоит в том, с чего начинается эта цепочка имен.

Имеются два крайних варианта. Во многих системах управления файлами требуется, чтобы каждый архив файлов (полное дерево справочников) целиком располагался на одном дисковом пакете (или логическом диске, разделе физического дискового пакета, представляемом с помощью средств операционной системы как отдельный диск). В этом случае полное имя файла начинается с имени дискового устройства, на котором установлен соответствующий диск. Такой способ именования используется в файловых системах фирмы DEC, очень близко к этому находятся и файловые системы персональных компьютеров. Можно назвать эту организацию поддержанием изолированных файловых систем.

Другой крайний вариант был реализован в файловых системах операционной системы Multics. Эта система заслуживает отдельного большого разговора, в ней был реализован целый ряд оригинальных идей, но мы остановимся только на особенностях организации архива файлов. В файловой системе Miltics пользователи представляли всю совокупность каталогов и файлов как единое дерево. Полное имя файла начиналось с имени корневого каталога, и пользователь не обязан был заботиться об установке на дисковое устройство каких-либо конкретных дисков. Сама система, выполняя поиск файла по его имени, запрашивала оператора об установке необходимых дисков. Такую файловую систему можно назвать полностью централизованной.

Конечно, во многом централизованные файловые системы удобнее изолированных: система управления файлами принимает на себя больше рутинной работы. Но в таких системах возникают существенные проблемы, если кому-то требуется перенести поддерево файловой системы на другую вычислительную установку.

Компромиссное решение применено в файловых системах ОС UNIX. На базовом уровне в этих файловых системах поддерживаются изолированные архивы файлов. Один из этих архивов объявляется корневой файловой системой. После запуска системы можно "смонтировать" корневую файловую систему и ряд изолированных файловых систем в одну общую файловую систему. Технически это производится с помощью создания в корневой файловой системе специальных пустых каталогов. Специальный системный вызов mount ОС UNIX позволяет подключить к одному из этих пустых каталогов корневой каталог указанного архива файлов. После монтирования общей файловой системы именование файлов производится так же, как если бы она с самого начала была централизованной. Если учесть, что обычно монтирование файловой системы производится при раскрутке системы, то пользователи ОС UNIX обычно и не задумываются об исходном происхождении общей файловой системы.

### **Типы файлов.**

Файлы бывают разных типов: обычные файлы, специальные файлы, файлыкаталоги.

Обычные файлы в свою очередь подразделяются на текстовые и двоичные.

Текстовые файлы состоят из строк символов, представленных в ASCII-коде. Это могут быть документы, исходные тексты программ и т.п. Текстовые файлы можно прочитать на экране и распечатать на принтере. Двоичные файлы не используют ASCIIкоды, они часто имеют сложную внутреннюю структуру, например, объектный код программы или архивный файл. Все операционные системы должны уметь распознавать хотя бы один тип файлов - их собственные исполняемые файлы.

Специальные файлы - это файлы, ассоциированные с устройствами ввода-вывода, которые позволяют пользователю выполнять операции ввода-вывода, используя обычные команды записи в файл или чтения из файла. Эти команды обрабатываются вначале программами файловой системы, а затем на некотором этапе выполнения запроса преобразуются ОС в команды управления соответствующим устройством. Специальные файлы, так же как и устройства ввода-вывода, делятся на блок-ориентированные и байториентированные.

Каталог - это, с одной стороны, группа файлов, объединенных пользователем исходя из некоторых соображений (например, файлы, содержащие программы игр, или файлы, составляющие один программный пакет), а с другой стороны - это файл, содержащий системную информацию о группе файлов, его составляющих. В каталоге содержится список файлов, входящих в него, и устанавливается соответствие между файлами и их характеристиками (атрибутами).

В разных файловых системах могут использоваться в качестве атрибутов разные характеристики, например:

- информация о разрешенном доступе,  $\equiv$
- пароль для доступа к файлу,  $\equiv$
- владелец файла,  $\equiv$
- создатель файла,  $\overline{\phantom{0}}$
- признак "только для чтения",  $\equiv$
- признак "скрытый файл",  $\equiv$
- признак "системный файл",  $\equiv$
- признак "архивный файл",  $\equiv$
- признак "двоичный/символьный",  $\equiv$
- признак "временный" (удалить после завершения процесса),  $\equiv$
- признак блокировки,  $\equiv$
- длина записи,  $\equiv$
- указатель на ключевое поле в записи,
- длина ключа,
- времена создания, последнего доступа и последнего изменения,
- текущий размер файла,  $=$
- максимальный размер файла.

Каталоги могут непосредственно содержать значения характеристик файлов, как это сделано в файловой системе MS-DOS, или ссылаться на таблицы, содержащие эти характеристики, как это реализовано в ОС UNIX. Каталоги могут образовывать иерархическую структуру за счет того, что каталог более низкого уровня может входить в каталог более высокого уровня.

Иерархия каталогов может быть деревом или сетью. Каталоги образуют дерево, если файлу разрешено входить только в один каталог, и сеть - если файл может входить сразу в несколько каталогов. В MS-DOS каталоги образуют древовидную структуру, а в UNIX'е - сетевую. Как и любой другой файл, каталог имеет символьное имя и однозначно идентифицируется составным именем, содержащим цепочку символьных имен всех каталогов, через которые проходит путь от корня до данного каталога.

# Режим многопользовательского доступа.

Последнее, на чем мы остановимся в связи с файлами, это способы их использования в многопользовательской среде. Если операционная система поддерживает многопользовательский режим, вполне реальна ситуация, когда два или более пользователя одновременно пытаются работать с одним и тем же файлом. Если все пользователи собираются только читать файл, ничего страшного не произойдет. Но если хотя бы один из них будет изменять файл, для корректной работы этих пользователей требуется взаимная синхронизация.

В системах управления файлами обычно применялся следующий подход. В операции открытия файла (первой и обязательной операции, с которой должен начинаться сеанс работы с файлом) среди прочих параметров указывался режим работы (чтение или изменение). Если к моменту выполнения этой операции от имени некоторого пользовательского процесса А файл уже находился в открытом состоянии от имени некоторого другого процесса В, причем файл был открыт в режиме, который несовместим с желаемым режимом открытия (совместимы только режимы чтения), то в зависимости от особенностей системы процессу А либо сообщалось о невозможности открытия файла в желаемом режиме, либо он блокировался до тех пор, пока в процессе В не выполнялась операция закрытия файла.

Заметим, что в ранних версиях файловой системы ОС UNIX вообще не были предусмотрены какие бы то ни было средства синхронизации параллельного доступа к файлам. Операция открытия файла выполнялась всегда для любого существующего файла, если пользователь, от имени которого выполнялся процесс, имел соответствующие права доступа. При совместной работе синхронизацию приходилось производить вне файловой системы (и специальных средств для этого ОС UNIX не предоставляла). В современных реализациях файловых систем ОС UNIX по выбору поддерживается синхронизация при открытии файлов. Кроме того, существует возможность синхронизации нескольких процессов, параллельно модифицирующих один и тот же файл. Для этого введен специальный механизм синхронизационных блокировок диапазонов адресов открытого файла.

# Права доступа к файлу.

Определить права доступа к файлу - значит определить для каждого пользователя набор операций, которые он может применить к данному файлу. В разных файловых системах может быть определен свой список дифференцируемых операций доступа. Этот список может включать следующие операции:

- создание файла,
- уничтожение файла,
- открытие файла,  $\equiv$
- закрытие файла,
- чтение файла.
- запись в файл,  $\overline{a}$
- дополнение файла,
- поиск в файле,
- получение атрибутов файла,  $\equiv$
- установление новых значений атрибутов,  $\frac{1}{1}$
- переименование,  $\equiv$
- $\frac{1}{2}$ выполнение файла,
- чтение каталога,  $\frac{1}{2}$
- и другие операции с файлами и каталогами.

В самом общем случае права доступа могут быть описаны матрицей прав доступа, в которой столбцы соответствуют всем файлам системы, строки - всем пользователям, а на пересечении строк и столбцов указываются разрешенные операции. В некоторых системах пользователи могут быть разделены на отдельные категории. Для всех пользователей одной категории определяются единые права доступа. Например, в системе UNIX все пользователи подразделяются на три категории: владельца файла, членов его группы и всех остальных.

Различают два основных подхода к определению прав доступа:

- избирательный доступ, когда для каждого файла и каждого пользователя сам владелец может определить допустимые операции;
- мандатный подход, когда система наделяет пользователя определенными правами по отношению к каждому разделяемому ресурсу (в данном случае файлу) в зависимости от того, к какой группе пользователь отнесен.

### Потребности информационных систем.

Файловые системы обычно обеспечивают хранение слабо структурированной информации, оставляя дальнейшую структуризацию прикладным программам.

Однако для информационных систем ситуация коренным образом отличается. Эти системы главным образом ориентированы на хранение, выбор и модификацию постоянно хранимой информации. Структура информации обычно очень сложна, и хотя структуры данных различны в разных информационных системах, между ними часто бывает много обшего. На начальном этапе использования вычислительной техники проблемы структуризации данных решались индивидуально в каждой информационной системе. Производились необходимые надстройки (библиотеки программ) над файловыми системами, подобно тому, как это делается в компиляторах, редакторах и т. д.

Но поскольку в информационных системах требуется поддержка сложных структур данных, эти индивидуальные средства управления данными составляли существенную часть информационных систем, практически повторяясь (как программные компоненты) от одной системы к другой. Стремление выделить общую часть информационных систем, ответственную за управление сложно структурированными данными явилось, на наш взгляд, первой побудительной причиной создания СУБД, которая, возможно, могла бы представлять некоторую общую библиотеку программ, доступную каждой информационной системе.

### Поиск в Интернете

Бытует мнение, что в Интернете есть все, но найти там что-либо практически невозможно. Впрочем, противоположная точка зрения, взятая на вооружение поисковой системой Яндекс, гласит, что найти в Интернете можно все. Видимо, для того чтобы находить, нужно уметь искать.

Для поиска в Интернете предназначены различные инструменты: поисковые машины, индексированные каталоги, метапоисковые системы, тематические списки ссылок, онлайновые энциклопедии и справочники. При этом для поиска разного рода информации наиболее эффективными оказываются различные инструменты. Рассмотрим каждый инструмент в отдельности.

Индексированные каталоги содержат информацию, иерархически структурированную по темам. Тематические разделы первого уровня определяют широко популярные темы, такие как спорт, отдых, наука, магазины и т.д. В каждом разделе есть подразделы. Таким образом, путешествуя по дереву каталога, можно постепенно сужать область поиска. Дойдя до нужного подкаталога, вы находите в нем набор ссылок. Обычно в каталоге все ссылки являются профильными, поскольку составлением каталогов занимаются не программы, а люди. Очевидно, что если вы ищете информацию по некоторой широкой теме, то целесообразно обратиться к каталогу. Если же вам необходимо найти конкретный документ, то каталог окажется малоэффективным поисковым средством. Один из наиболее популярных каталогов в России – List.ru находится по адресу [http://mail.ru.](http://mail.ru./) Кроме каталогов общего назначения в Сети много специализированных каталогов. Если внутри отдельной темы каталога находится огромное количество ресурсов, возникает проблема выбора. В некоторых каталогах имеется сортировка по популярности, например в каталоге Яндекс сортировка идет по индексу цитирования.

*Тематические списки ссылок –* это списки, составленные группой профессионалов или коллекционерами-одиночками. Часто узкоспециализированная тема может быть раскрыта одним специалистом лучше, чем группой сотрудников крупного каталога. Тематических коллекций в Сети очень много, поэтому давать конкретные адреса не имеет смысла.

*Поисковые машины.* В ответ на запрос мы обычно получаем длинный список документов, многие из которых не имеют никакого отношения к теме запроса. Такие документы называются *нерелевантными,* т .е. не относящимися к делу. Таким образом, *релевантный* документ – это документ, содержащий искомую информацию. Очевидно, что от умения грамотно делать запрос зависит процент получаемых релевантных документов. Доля релевантных документов в списке всех найденных поисковой машиной документов называется точностью поиска. Если все найденные документы релевантные, то точность поиска составляет 100 %. Если найдены все релевантные документы, то полнота поиска – 100 %. Таким образом, качество поиска определяется двумя параметрами: точностью и полнотой поиска. Эти величины взаимозависимы, т.е. увеличение полноты снижает точность, и наоборот.

Поисковая машина состоит из двух частей: *робота,* или паука, и *поискового механизма.* База данных робота формируется в основном им самим (робот сам находит ссылки на новые ресурсы) и в существенно .меньшей степени – владельцами ресурсов, которые регистрируют свои сайты в поисковой машине. Помимо робота, который обходит все предписанные серверы и формирует базу данных, существует программа, определяющая рейтинг найденных ссылок.

Принцип работы поисковой машины сводится к тому, что она опрашивает свою базу данных по ключевым словам, которые пользователь указывает в поле запроса, и выдает список ссылок, ранжированный по релевантности.

*Поиск по индексу* заключается в том, что пользователь формирует запрос и передает его поисковой машине. В случае, когда у пользователя имеется несколько ключевых слов, весьма полезно использование булевых операторов. Текст, в пределах которого проверяется логическая комбинация, называется *единицей поиска.* Это может быть предложение, абзац или весь документ. В разных поисковых системах могут использоваться различные единицы поиска. После того, как пользователь сделал запрос, поисковая система обрабатывает синтаксис запроса и сравнивает ключевые слова со словами в индексе. После этого составляется список сайтов, отвечающих запросу, они ранжируются по релевантности, и формируется результат поиска, который и выдается пользователю.

Существует огромное количество поисковых систем. Наиболее популярная на Западе поисковая система - Google (www.google.com). Всемирно популярный каталог Yahoo! в качестве поисковой системы использует именно Google. В Рунете самыми популярными поисковыми системами являются Яндекс (www .yandex.ru) и Рамблер (www.rambler.ru).

Метапоисковые системы. Так как Интернет развивается стремительными темпами, то рост количества документов происходит быстрее, чем поисковые системы успевают их проиндексировать. Отсюда следует, что даже если в Сети и есть то, что вы ищете, вовсе не обязательно, что об этом знает та поисковая машина, к которой вы обратились. Велика вероятность, что нужный документ проиндексирован другой поисковой системой. Поэтому существуют службы, позволяющие транслировать запрос сразу в несколько поисковых систем - это метапоисковые системы. Однако пользоваться ими во всех случаях не следует. Если документов по теме много, то метапоиск, возможно, даже вреден, поскольку смешивает разные логики ранжирования. Но если документов по теме мало, то метапоиск может быть полезен именно потому, что объединяет большое число поисковых систем.

Очень удобной в этом отношении является отечественная программа ДИСКо Искатель (\_www.disco.r<u>u</u>).

Онлайновые энциклопедии и справочники. Очень часто нужно найти не документ, содержащий то или иное ключевое слово, а именно - толкование искомого слова. Одной из крупнейших онлайновых энциклопедий является ресурс Яндекс. Энциклопедии (http://encycl.yandex.r u /). Этот проект содержит 219 968 статей из 14 энциклопедий, в том числе из БСЭ и Энциклопедии Брокгауза и Ефрона. К крупным относится и Энциклопедия Кирилла и Мефодия, которую можно найти по адресу www.km.ru.

Особенно актуальным является поиск толкований терминов по информационным технологиям, которые развиваются так быстро, что уследить за появлением новых терминов очень сложно. Единственный ресурс на русском языке, который можно назвать компьютерным энциклопедическим словарем, - это проект Компьютерная энциклопедия Кирилла и Мефодия (http://www.megakm.ru/pc/), предусматривающая поиск не только по термину, но и по тематической структуре. Объем словаря терминов - 700 статей. Объем **FOLDOC** Dictionary Of англоязычного словаря (Free On-line Computing; http://wombat.doc.ic.ac.uk/) – более 13 тыс. терминов.

### Практические рекомендации

1. Используйте различные инструменты для поиска информации разного профиля. Поиск в каталоге дает представление о структуре вопроса, поисковая система позволяет найти конкретный документ.

2. Избегайте общих слов, осуществляя поиск в поисковой машине. Чем уникальнее ключевое слово, по которому осуществляется поиск, тем скорее вы его найдете. Логика здесь очевидна, однако факты позволяют лучше понять ситуацию: 400 наиболее часто употребляемых слов русского языка со всеми словоформами (около 2 тысяч) составляют одну треть всех слов в среднестатистическом тексте, а частотный список на 8 тыс. слов покрывает уже 80 % всех словоупотреблений в текстах.

3. Ищите больше чем по одному слову. Сократить объем ссылок можно, определив несколько ключевых слов. Используйте синонимы.

4. Не пишите прописными буквами. Избегайте написания ключевого слова с прописной буквы. В ряде поисковых систем заглавные буквы позволяют искать имена собственные, например фирма Intel.

5. Используйте функцию Найти похожие документы. Если один из найденных документов ближе к искомой теме, чем остальные, нажмите на ссылку Найти похожие документы.

6. Пользуйтесь языком запросов. С помощью языка запросов можно сделать запрос более точным.

7. Пользуйтесь расширенным запросом. Во многих поисковых системах есть форма расширенного запроса, в которой можно использовать основные механизмы сужения поиска.

8. Пользуйтесь метапоисковыми системами, если по теме мало документов

### Контрольные вопросы и задания:

- 1. Дайте определение понятию «файл».
- 2. Дайте определение понятию «имя файла».
- 3. Дайте определение понятию «путь к файлу».
- 4. Дайте определение понятию «файловая системы».
- 5. Какой элемент является вершиной иерархии в файловой системе MS-DOS? В графическом интерфейсе Windows?
- 6. Какой минимальный объем занимает файл при его хранении: на гибком магнитном диске; на жестком магнитном диске.
- 7. Какова последовательность размещения файла Файл 2 из приведенного примера на секторах гибкого диска?
- 8. Почему различаются величины емкости отформатированного диска и информационной емкости, доступной для записи данных?
- 9. Чем различаются полное и быстрое форматирование диска?
- 10. Чем различаются таблицы размещения файлов FAT16 и FAT32?
- 11. С какой целью необходимо периодически проводить дефрагментацию жестких дисков?
- 12. Ситуационная задача 1. В поисках нужного файла Саша последовательно переходил из каталога в каталог, при этом он несколько раз поднимался на один уровень вверх и несколько раз опускался на один уровень вниз. Полный путь каталога, с которым Саша начинал работу,

С:\Контрольные\Рубежные\Информатика.

Каким может быть полный путь каталога, в котором оказался Саша, если известно, что на уровень вниз он спускался меньше раз, чем поднимался вверх?

- С:\Контрольные
- С:\Контрольные\Рубежные\Информатика
- С:\Контрольные\Рубежные\Информатика\Вариант1
- С:\Контрольные\Рубежные\Физика\Черновик
- 13. Ситуационная задача 2. В поисках нужного файла Витя последовательно переходил из каталога в каталог, при этом он несколько раз поднимался на один
уровень вверх и несколько раз опускался на один уровень вниз. Полный путь каталога, с которым Витя начинал работу,

С:\Учебный\Информатика\Кодирование.

Каким может быть полный путь каталога, в котором оказался Витя, если известно, что на уровень вниз он спускался столько же раз, сколько поднимался вверх?

- С:\Учебный
- С:\Учебный\Информатика\Программирование\Паскаль
- С:\Учебный\Математика\Дроби
- С:\Учебный\Информатика
- 14. **Ситуационная задача 3.** Ваня Сидоров, работая над проектом по геометрии, создал следующие файлы:

D:\Геометрия\Проект\Графики.bmp

D:\Учёба\Работа\Основа.doc

D:\Учёба\Работа\Замечания.doc

D:\Геометрия\Проект\Диаграммы.bmp

D:\Геометрия\Проект\ Функции.doc

Укажите полное имя папки, которая останется пустой при удалении всех файлов с расширением**.doc.** Считайте, что других файлов и папок на диске D нет.

- Проект
- D:\Учёба
- D:\Учёба\Работа
- D:\Геометрия\Проект

# **Задание № 1 «Способы организация хранения информации в персональных компьютерах и серверах»**

*Составить сравнительную таблицу способов организации хранения информации в персональных компьютерах и серверах*

Информацию занести в таблицу. Пример таблицы представлен ниже.

Таблица 3

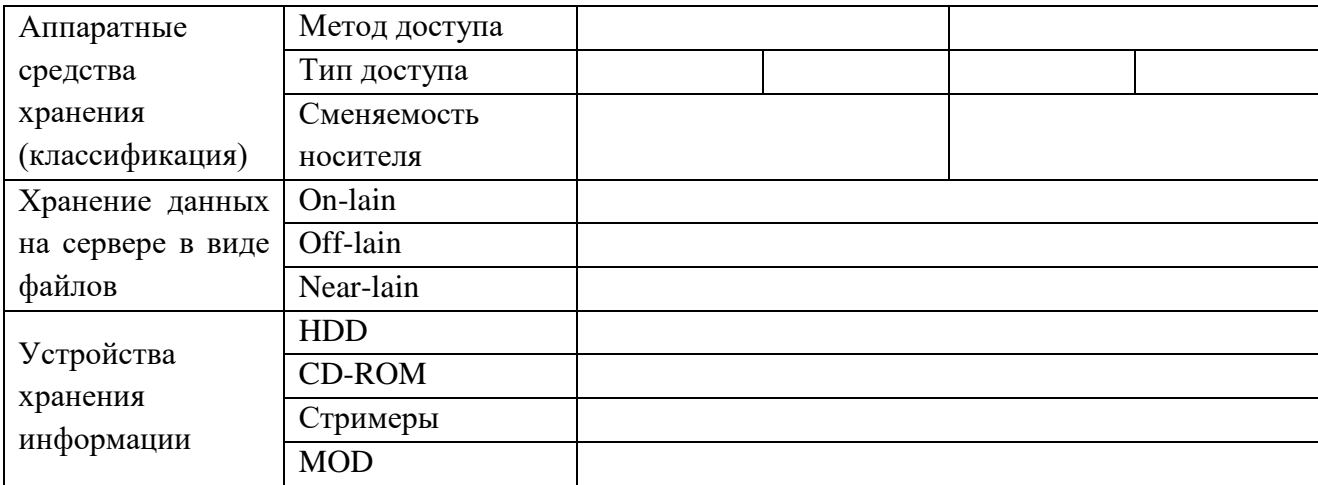

# **Тема 3.2 Ввод информации с бумажных носителей с помощью сканера, внешних компьютерных носителей и других устройств**

#### План:

- 1. Сканеры. Сканирование текстовых и графических материалов. Распознавание сканированных текстов*.*
- 2. Ввод информации с внешних компьютерных носителей
- 3. Ввод информации с устройств, имеющих интерфейс для подключения к ПК. Оборудование для встраиваемых систем.
- 4. Контрольные вопросы и задания

# **Сканеры. Сканирование текстовых и графических материалов. Распознавание сканированных текстов***.*

*Сканером* называется устройство, позволяющее вводить компьютер образы изображений, представленных в виде текста, рисунков, слайдов, фотографий и другой графической информации. Несмотря на обилие различных моделей сканеров в первом приближении их классификацию можно провести всего по нескольким признакам, например, по кинематическому механизму сканера и по типу вводимого изображения.

В настоящее время все известные модели можно разбить на два типа: ручной (например, сканер штрих-кода) и настольный. Существуют и комбинированные устройства, которые сочетают в себе возможности и тех и других.

### *Принято выделять следующие типы сканеров:*

а) планшетные – в которых сканируемый лист бумаги располагается на планшете, а его изображение считывается при помощи линейки специальных элементов, называемых приборами с зарядовой связью. Перемещение линейки относительно листа бумаги выполняется механическим протягиванием линейки при неподвижной установке листа или протягиванием листа при неподвижной установке линейки;

б) ручные – которые имеют тот же принцип действия, что и планшетные, однако протягивание линейки в данном случае выполняется вручную;

в) барабанные – в которых исходный материал закрепляется на цилиндрической поверхности барабана, вращающегося с высокой скоростью, и считывается с помощью фотоэлектронных умножителей;

г) сканеры форм – предназначены для ввода данных со стандартных форм, заполненных механически или вручную (налоговые декларации, результаты голосования и т.д.);

д) штрих-сканеры – это ручные сканеры, предназначенные для ввода штрих-кодов на товарах. Такие устройства применяют в торговле.

*Принцип работы черно-белого сканера заключается в следующем*. Сканируемое изображение освещается белым светом. Отражённый свет через уменьшающую линзу попадает не фоточувствительный полупроводниковый элемент, называемый Прибором с Зарядовой Связью (ПЗС). Каждая строка сканирования соответствует определённым значениям напряжения на ПЗС. Эти значения напряжения преобразуются в цифровую форму либо через аналогово-цифровой преобразователь АЦП (для полутоновых сканеров), либо через компаратор (для двухуровневых сканеров). Разрядность АЦП для полутоновых сканеров зависит от количества поддерживаемых уровней серого цвета.

Например, сканер, поддерживающий 64 уровня серого, должен иметь шестиразрядный АЦП.

В настоящее время существует несколько технологий для получения серых и цветных сканируемых изображений. Один из принципов работы цветного сканера заключается в следующем. Сканируемое изображение освещается через вращающийся RGB-светофильтр или тремя лампами различного цвета.

Файл, создаваемый сканером в памяти машины, называется битовой картой. Битовая карта требует большого объёма памяти для своего хранения.

Сканер желательно использовать совместно с программами систем распознавания образов. Система распознаёт считанные сканером с документа битовые контуры символов и кодирует их, переводя в удобный для текстовых редакторов формат.

Сканер подключается к параллельному порту ПК. Для работы со сканером ПК должен иметь специальный драйвер.

### **Ввод информации с внешних компьютерных носителей**

Помимо сканеров к устройствам ввода информации относятся: клавиатура, диджитайзеры (графические планшеты), манипуляторы, сенсорные экраны, гибкие магнитные диски, лазерные диски и т.п.

*Клавиатура* является основным устройством ввода информации в компьютер. В техническом аспекте это устройство представляет собой совокупность механических датчиков, воспринимающих давление на клавиши и замыкающих тем или иным способом определённую электрическую цепь.

### *Клавиатура предназначена для ручного ввода информации.*

*Мыши и трекболы* являются координатными устройствами ввода информации в компьютер. Разумеется, полностью заменить клавиатуру они не могут. В основном эти устройства имеют две-три кнопки управления. Своей популярностью мышь обязана распространению графического интерфейса и в основном компании «Microsoft».

*Трекбол* представляет собой «перевёрнутую» мышь, у трекбола приводится в движение не корпус, а только его шар. Это позволяет существенно повысить точность управления курсором.

*Джойстик* является аналоговым координаторы устройством ввода информации.

*Диджитайзер* (электронный планшет) является координирующим преобразователем, который используется в основном для задач САПР. В состав диджитайзера помимо самого планшета входит специальный указатель с датчиком.

### *Сенсорные устройства ввода:*

*Сенсорный экран* - чувствительный экран. Общение с компьютером осуществляется путем прикосновения пальцем к определенному месту экрана. Им оборудуют места операторов и диспетчеров, используют в информационно-справочных системах

*Дигитайзер* – устройство преобразования готовых (бумажных) документов цифровую форму

*Световое перо* – светочувствительный элемент. Если перемещать перо по экрану, то можно им рисовать. Обычно применяют в карманных компьютерах, системах проектирования и дизайна

# **Ввод информации с устройств, имеющих интерфейс для подключения к ПК. Оборудование для встраиваемых систем.**

Чтобы обеспечить передачу информации, необходимо согласовать сигналы внутреннего интерфейса ЭВМ с параметрами сигналов, передаваемых по каналам связи. При этом должно быть выполнено как физическое согласование (форма, амплитуда, длительность сигнала), так и кодовое.

Технические устройства, выполняющие функции сопряжения ЭВМ с каналами связи, называются *адаптерами или сетевыми адаптерами.* Один адаптер обеспечивает сопряжение с ЭВМ одного канала связи.

Кроме одноканальных адаптеров используются и многоканальные устройства – *мультиплексоры передачи данных.*

Для передачи цифровой информации по каналу связи необходимо поток битов преобразовать в аналоговые сигналы, а при приёме информации из канала связи в ЭВМ выполнить обратное действие – преобразовать аналоговые сигналы в поток битов, которые может обрабатывать ЭВМ. Такие преобразования выполняет специальное устройство – модем.

*Модем* - устройство, позволяющее компьютеру выходить на связь с другим компьютером посредством телефонных линий. Компьютер работает с цифровыми сигналами, а телефонная линия передает только аналоговые сигналы, поэтому нужен модулятор-демодулятор.

*Факс-модем* - модем, позволяющий также принимать и посылать факсимильные сообщения.

Основной параметр в работе модема - скорость передачи данных. Она измеряется в бит в секунду. Также важными показателями в современных модемах является наличие режима коррекции ошибок и режима сжатия данных. Первый режим обеспечивает дополнительные сигналы, посредством которых модемы осуществляют проверку данных на двух концах линии и отбрасывают немаркированную информацию, а второй сжимает информацию для более быстрой и четкой ее передачи, а затем восстанавливает ее на получающем модеме. Оба эти режима заметно увеличивают скорость и чистоту передачи информации, особенно в плохих телефонных линиях.

### **Контрольные вопросы и задания**

- 1. Назначение сканера.
- 2. Классификация сканеров.
- 3. Каким образом сканер подключается к компьютеру?
- 4. Назначение и типы систем распознавания образов.
- 5. Что такое битовая карта?
- 6. Перечислите внешние компьютерные носители информации.
- 7. Назанчение клавиатуры, мыши и трекбола.
- 8. Какие устройства выполняют функции сопряжения ЭВМ с каналами связи?
- 9. Что такое модем?
- 10. Назначение и устройство контроллера.

# Тема 3.3 Антивирусные средства защиты информации

План:

- 1. Антивирусные средства защиты информации
- 2. Контрольные вопросы и задания

# Антивирусные средства защиты информации

Массовое распространение вредоносного программного обеспечения, серьезность последствий его воздействия на информационные системы и сети вызвали необходимость разработки и использования специальных антивирусных средств и методов их применения.

Нужно отметить, что не существует антивирусных средств, гарантирующих обнаружение всех возможных программ-вирусов.

Антивирусные средства применяются для решения следующих задач:

- обнаружение вредоносного ПО в информационных системах;
- блокирование работы вредоносного ПО;
- устранение последствий воздействия вредоносного ПО.

Обнаружение вредоносного ПО желательно осуществлять на стадии его внедрения в систему или, по крайней мере, до начала осуществления им деструктивных действий. При обнаружении такого программного обеспечения или его деятельности необходимо сразу же прекратить работу программы-вируса в целях минимизации ущерба от ее воздействия на систему.

Устранение последствий воздействия вирусов ведется в двух направлениях:

- удаление вирусов;
- восстановление (при необходимости) файлов, областей памяти.

Процедуру удаления обнаруженного вредоносного кода из зараженной системы необходимо выполнять крайне аккуратно. Часто вирусы и троянские программы предпринимают специальные действия, чтобы скрыть факт своего присутствия в системе, или встраиваются в нее так глубоко, что задача его уничтожения становится достаточно нетривиальной.

Восстановление системы зависит от типа вируса, а также от времени его обнаружения по отношению к началу деструктивных действий. В том случае, когда программа-вирус уже запущена в системе и ее деятельность предусматривает изменение или удаление данных, восстановление информации (особенно, если она не продублирована) может быть невыполнимо. Для борьбы с вирусами используются программные и программно-аппаратные средства, которые применяются в определенной последовательности и комбинации, образуя методы защиты от вредоносного ПО.

Известны следующие методы обнаружения вирусов, активно применяемые современными антивирусными средствами:

- сканирование;
- обнаружение изменений;
- эвристический анализ;
- использование резидентных сторожей;
- использование программно-аппаратной защиты от вирусов.

Сканирование - один из самых простых методов обнаружения вирусов, осуществляется программой-сканером, которая просматривает файлы в поисках опознавательной части вируса – *сигнатуры*. Под сигнатурой понимается уникальная последовательность байтов, принадлежащая конкретному вирусу и не встречающаяся в других программах.

Программа фиксирует наличие уже известных вирусов, для которых сигнатура определена. Для эффективного применения антивирусных программ, использующих метод сканирования, необходимо регулярное обновление сведений о новых вирусах.

Метод *обнаружения изменений* базируется на использовании программревизоров, которые следят за изменениями файлов и дисковых секторов на компьютере. Любой вирус каким-либо образом изменяет систему данных на диске. Например, может измениться загрузочный сектор, появиться новый исполняемый файл или измениться уже существующий, и т.п.

Как правило, антивирусные программы-ревизоры определяют и запоминают в специальных файлах образы главной загрузочной записи, загрузочных секторов логических дисков, характеристики всех контролируемых файлов, каталогов и номера дефектных кластеров диска. Периодически ревизор проверяет текущее состояние областей дисков и файловой системы, сравнивает с предыдущим состоянием и немедленно выдает сообщения обо всех подозрительных изменениях.

Главным достоинством метода является возможность обнаружения вирусов всех типов, а также новых неизвестных вирусов.

Имеются у этого метода и недостатки. С помощью программ-ревизоров невозможно определить вирус в файлах, которые поступают в систему уже зараженными. Вирусы будут обнаружены только после размножения в системе.

*Эвристический анализ*, как и метод обнаружения изменений, позволяет определять неизвестные вирусы, но не требует предварительного сбора, обработки и хранения информации о файловой системе.

Эвристический анализ в антивирусных программах основан на сигнатурах и эвристическом алгоритме, призван улучшить способность программ-сканеров применять сигнатуры и распознавать модифицированные версии вирусов в тех случаях, когда код неизвестной программы совпадает с сигнатурой не полностью, но в подозрительной программе явно выражены более общие признаки вируса либо его поведенческая модель. При обнаружении подобных кодов, выдается сообщение о возможном заражении. После получения таких сообщений необходимо тщательно проверить предположительно зараженные файлы и загрузочные сектора всеми имеющимися антивирусными средствами.

Недостатком данного метода является большое количество ложных срабатываний антивирусных средств в тех случаях, когда в легальной программе присутствуют фрагменты кода, выполняющего действия и/или последовательности, свойственные некоторым вирусам.

Метод *использования резидентных сторожей* основан на применении программ, которые постоянно находятся в оперативной памяти устройства (компьютера) и отслеживают все действия, выполняемые остальными программами. В случае выполнения какой-либо программой подозрительных действий, свойственных вирусам (обращение для записи в загрузочные сектора, помещение в оперативную память резидентных модулей,

попытки перехвата прерываний и т.п.), резидентный сторож выдает сообщение пользователю.

Применение антивирусных программ с резидентным сторожем снижает вероятность запуска вирусов на компьютере, но следует учитывать, что постоянное использование ресурсов оперативной памяти под резидентные программы уменьшает объем памяти, доступной для других программ.

На сегодняшний день одним из самых надежных механизмов защиты информационных систем и сетей являются *программно-аппаратные средства*, как правило, включающие в себя не только антивирусные системы, но и обеспечивающие дополнительный сервис.

### **Контрольные вопросы и задания Задача №1:**

На доске объявлений размещено сообщение, в котором говорится о том, что каждому сотруднику организации выделяется персональный пароль. Для того чтобы сотрудники его не забыли, пароль представляет дату рождения и имя каждого сотрудника.

1. Какие правила обеспечения информационной безопасности нарушены?

2. Какие символы должны быть использованы при записи пароля?

### **Ответ к задаче №1:**

1. Запрещается использовать в качестве пароля «пустой» пароль, имя входа в систему, простые пароли типа «123», «111», «qwerty» и им подобные, а так же имена и даты рождения своей личности и своих родственников, клички домашних животных, номера автомобилей, телефонов и другие пароли, которые можно угадать, основываясь на информации о пользователе.

Запрещается записывать пароли на бумаге, в файле, электронной записной книжке и других носителях информации, в том числе на предметах.

Запрещается сообщать другим пользователям личный пароль и регистрировать их в системе под своим паролем)

2. В качестве пароля должна выбираться последовательность символов, обеспечивающая малую вероятность её угадывания. Пароль должен легко запоминаться.

### **Задача №2:**

Вы – начальник информационной службы в ЛПУ. У вас возникли подозрения, что сотрудник вашей организации позволил себе неправомерный доступ к охраняемой законом компьютерной информации, что повлекло уничтожение и блокирование информации.

1. Какая статья уголовного кодекса была нарушена?

2. Какое наказание должен понести нарушитель?

### **Ответ к задаче №2:**

1. Статья 272. Неправомерный доступ к компьютерной информации.

2. Неправомерный доступ к охраняемой законом компьютерной информации, то есть информации на машинном носителе, в электронно-вычислительной машине (ЭВМ), системе ЭВМ или их сети, если это деяние повлекло уничтожение, блокирование, модификацию либо копирование информации, нарушение работы ЭВМ, системы ЭВМ или их сети, - наказывается штрафом в размере до двухсот тысяч рублей или в размере заработной платы или иного дохода осужденного за период до восемнадцати месяцев, либо исправительными работами на срок от шести месяцев до одного года, либо лишением свободы на срок до двух лет.

### **Задача №3:**

Вы – руководитель отдела информационной безопасности организации. Вы подозреваете, что один из пользователей корпоративной информационной системы создает и распространяет вредоносные программы внутри сети.

1. Какая статья уголовного кодекса была нарушена?

2. Какое наказание должен понести нарушитель?

# **Ответ к задаче №3:**

1. Статья 273. Создание, использование и распространение вредоносных программ для ЭВМ.

2. Создание программ для ЭВМ или внесение изменений в существующие программы, заведомо приводящих к несанкционированному уничтожению, блокированию, модификации либо копированию информации, нарушению работы ЭВМ, системы ЭВМ или их сети, а равно использование либо распространение таких программ или машинных носителей с такими программами - наказываются лишением свободы на срок до трех лет со штрафом в размере до двухсот тысяч рублей или в размере заработной платы или иного дохода осужденного за период до восемнадцати месяцев. Те же деяния, повлекшие по неосторожности тяжкие последствия, - наказываются лишением свободы на срок от трех до семи лет.

#### **Задача №4:**

Гражданин П. проник в информационную базу ККБ и скопировал интересующую его информацию с ограниченным доступом, о чем стало известно администраторам информационной системы. Через неделю ему пришла повестка в суд.

1. Являются ли его действия противозаконными?

2. С чем это связано?

3. Какое наказание может ждать гражданина П. за совершенные им действия?

### **Ответ к задаче №4:**

1. Да.

2. Гражданин П. нарушил закон – Гл.28 УК РФ ст. 272 Неправомерный доступ к компьютерной информации.

3. Неправомерный доступ к охраняемой законом компьютерной информации, то есть информации на машинном носителе, в электронно-вычислительной машине (ЭВМ), системе ЭВМ или их сети, если это деяние повлекло уничтожение, блокирование, модификацию либо копирование информации, нарушение работы ЭВМ, системы ЭВМ или их сети, наказывается штрафом в размере до двухсот тысяч рублей или в размере заработной платы или иного дохода осужденного за период до восемнадцати месяцев, либо исправительными работами на срок от шести месяцев до одного года, либо лишением свободы на срок до двух лет.

# **Задание №1 «Перечислите способы и средства защиты информации»**

*Составьте опорный конспект на тему: способы и средства защиты информации. Конспект должен содержать: основные понятия (информация, защита информации), классификацию способов и средств защиты информации. Расписывать каждый способ или средство не надо. В конспекте должно быть только структура без пояснений.*

### **Задание №2 «Виды вирусов»**

*Составьте схему на тему: виды вирусов. Схема должна содержать классификацию вирусов по группам (типа, среде обитания и т.д), краткую характеристику каждого вируса и пример.*

# **Задание №3 «Виды антивирусного программного обеспечения»**

*Составить сравнительную таблицу видов антивирусного программного обеспечения отечественного происхождения.*

*Признаки для сравнения:*

- 1. Производитель
- 2. Поддержка продукта
- 3. Комплект поставки
- 4. Приобретение продукта
- 5. Типы проверяемых файлов
- 6. Число сигнатур
- 7. Рабочая среда
- 8. Возможность обновления антивирусных баз
- 9. Действия после обнаружения вредоносных программ
- 10. Дополнительные возможности

Информацию занести в таблицу. Пример таблицы представлен ниже.

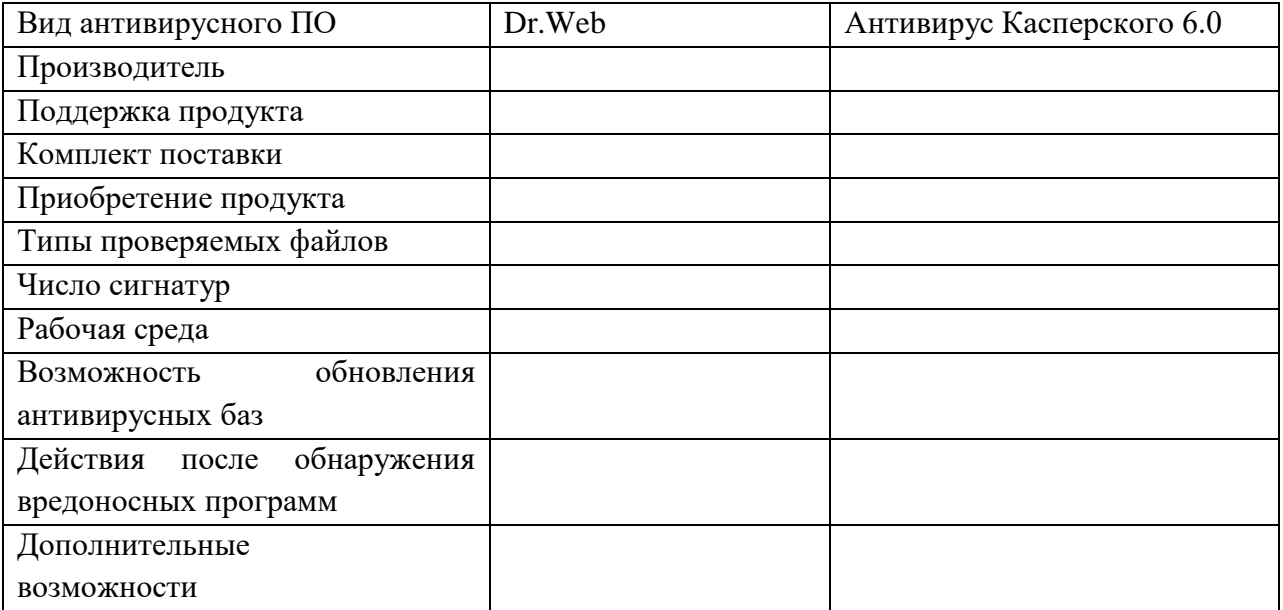

### **Задание №4 «Профилактические мероприятия по защите информации»**

*Опишите профилактические мероприятия по защите информации: организационно-режимные мероприятия по защите информации, поисковые мероприятия, технические мероприятия по защите информации.*

# Раздел 4. Прикладные программные средства Тема 4.1 Текстовые процессоры

План:

- 1. Текстовый редактор и текстовый процессор
- 2. Структурные единицы текста
- 3. Среда текстового редактора.
- 4. Контрольные вопросы и задание

### Текстовый редактор и текстовый процессор

Программы для работы с текстами можно разделить на простые текстовые процессоры, мощные текстовые процессоры, издательские системы.

Более простые текстовые процессоры поставляются, как правило, бесплатно. К ним можно отнести Эверест, Word Wright, MS Works, Лексикон для Windows, PS Text. Мощными текстовым процессорами, полностью удовлетворяющими требованиям работы со сложными документами на русском языке, являются MS Word, Lotus Word Pro и Corel WordPerfect. Для подготовки к печати и вёрстке сложного по структуре документа, вставки рисунков, оформления текста разными шрифтами и многого другого используют два вида издательских систем Aldus PageMaker и VenturaPublisher.

Простые текстовые процессоры при обработке текста выполняют следующие основные функции: создание текстовых файлов, просмотр и редактирование текста, поиск, перемещение по тексту, разбиение на страницы и нумерация страниц и так далее. Примером простого текстового процессора является стандартное приложение Windows WordPad.

Мощные текстовые процессоры позволяют создавать сложные документы, состоящие из разделов, глав, параграфов и т.п. и включающие объекты, созданные в других приложениях (электронные таблицы, диаграммы, фрагменты баз данных, рисунки и т.д.); вести коллективную обработку документов, эффективно обмениваться информацией в сетях. Они выполняют и более сложные функции:

- создание бланков и шаблонов, серийных писем и документов;
- многоколонное размещения текста на странице;
- работа с таблицами;
- использование готовых или созданных пользователем стилей оформления;
- авто замену при наборе сокращения на целое слово или даже предложение;
- оформление текста разнообразными линиями и рамками, выполнение обтекания текстом вставленных картинок или таблиц;
- создание сносок и примечаний, оглавлений, указателей, схем;
- проверка орфографии и грамматики, стиля изложения, расстановка переносов;
- возможность создания Web-страницы и многое другое.

Сегодня самым популярным текстовым процессором считается Microsoft Word. Ему предшествовали версии Word 6.0, Word 95, 97,2000 и др. Используются WordPerfect и последние версии отечественного текстового процессора Лексикон.

Издательские системы или программы вёрстки используются издателями профессионалами для компьютерной вёрстки и создания макетов изданий от рекламных листков до многостраничных книг, журналов и газет. Подготовленные с их помощью макеты отвечают самым строгим полиграфическим требованиям. К издательским системам относятся Aldus PageMaker и VenturaPublisher и другие.

Для работы с текстовыми документами существуют прикладные программы, которые называются текстовыми редакторами.

**Текстовый редактор (ТР) — это прикладная программа, позволяющая создавать текстовые документы, редактировать их, просматривать содержимое документа на экране, распечатывать документ.**

По отношению к текстовым редакторам с широкими возможностями форматирования текста, включения графики, проверки правописания часто применяется название **текстовый процессор**.

**Существует множество текстовых редакторов** — от простейших учебных до мощных издательских систем, с помощью которых делают книги, газеты, журналы. Примеры: текстовые редакторы Microsoft Word (ОС Windows) и OpenOffice.org Writer (ОС Linux). Познакомимся с основными понятиями, связанными с текстовым редактором, и его возможностями.

### **Структурные единицы текста**

Данные, с которыми работают текстовые редакторы, — это символьная информация. Наименьшим элементом текста является один символ. Слова — это символьные последовательности, отделяемые друг от друга пробелами или знаками препинания. Структурными единицами текста являются: символ, слово, строка, абзац, страница, раздел (рис. 3.1). Существуют определенные приемы (команды) работы с каждой из этих единиц.

### **Среда текстового редактора**

Набираемый пользователем на клавиатуре текст отображается в рабочем поле редактора на экране. Место воздействия на рабочее поле отмечается курсором. Курсор имеет вид черточки или прямоугольника.

Часто текст имеет больший размер, чем тот, что может поместиться на экране. В этом случае в пределах рабочего поля располагается только часть текста. Экран является своеобразным окном, через которое можно просматривать текст. Для перемещения этого окна по тексту используются клавиши перемещения (клавиши со стрелками) или линейки прокрутки, работа с которыми происходит с помощью мыши.

У большинства **текстовых редакторов (ТР)** на экране имеется информация об их текущем состоянии — строка состояния. Как правило, в ней указываются координаты курсора (номер текущей строки и позиции в строке), номер страницы, формат текста, текущий шрифт и некоторая другая информация.

Для любого ТР характерно присутствие на экране меню команд управления редактором. Это команды изменения режимов работы, файловых операций, печати, форматирования текста, обращения за справкой и др. Меню может иметь как текстовую, так и пиктографическую форму.

**Текстовый редактор** — это прикладная программа, позволяющая создавать текстовые документы, редактировать их, просматривать содержимое документа на экране, распечатывать документ.

Стандартными компонентами среды ТР являются: **рабочее поле, текстовый курсор, строка состояния, меню команд**.

#### Работа с текстовым редактором

#### *Основные темы параграфа:*

- режим ввода-редактирования текста;
- шрифты и начертания;
- форматирование текста;
- работа с фрагментами текста;
- работа с окнами;
- поиск и замена фрагмента;
- автоматическая проверка правописания;
- файловые операции;
- печать документа;
- режим помощи пользователю.

#### *Приобретаемые умения и навыки:*

- Использование знаков препинания при наборе текста.
- Использование режимов вставки и замены при наборе текста.
- Вставка символов.
- Удаление символов.
- Объединение строк.
- Разделение строк.
- Загрузка файла.
- Сохранение файла на диске.

### **Режим ввода-редактирования текста**

#### **Ввод-редактирование — это основной режим работы текстового редактора.**

При записи текста на бумаге мы пользуемся ручкой или карандашом. Ввод (запись) текста в память компьютера производится с помощью клавиатуры. Если в прежние времена, до массового распространения ПК, быстро набирать текст на клавишах пишущих машинок умели только профессиональные машинистки, то сейчас этот навык становится необходимым для большинства людей. На занятиях в компьютерном классе вам поможет овладеть этим навыком учитель. Кроме того, существуют специальные учебные программы-тренажеры, развивающие умение быстро работать на клавиатуре.

При работе с текстовым редактором в режиме ввода-редактирования по экрану монитора перемещается курсор, который указывает текущую позицию для ввода. Символ, соответствующий нажатой клавише, помещается в позицию курсора, который после этого перемещается на один шаг вправо или, если достигнут конец строки, в начало следующей строки.

Под редактированием понимается внесение любых изменений в набранный текст. Чаще всего приходится стирать ошибочный символ, слово, строку; заменять один символ на другой; вставлять пропущенные символы, слова, строки. В процессе редактирования текста пользователь может изменять шрифты, форматировать текст, выделять фрагменты и манипулировать ими (переносить, удалять, копировать). В многооконных редакторах можно «разложить» сразу несколько документов в разных окнах и быстро переходить от одного к другому.

#### **Шрифты и начертания**

В текстовом документе, созданном на компьютере с помощью текстового редактора, могут использоваться разнообразные шрифты. Современные текстовые редакторы имеют много наборов шрифтов. У каждого шрифта есть свое название. Например: Arial, Times New Roman и др. Буквы одного шрифта могут иметь разные начертания. Различаются обычное (прямое) начертание, курсив, полужирное начертание. Кроме того, предоставляется возможность подчеркивания текста. Вот несколько примеров:

Это обычное начертание шрифта Times New Roman.

*Это курсив шрифта Times New Roman.*

**Это полужирное начертание шрифта Times New Roman**.

*Это полужирный курсив шрифта Times New Roman.*

Это пример подчеркнутого текста.

**Все текстовые редакторы позволяют управлять размером символов.**

Следует иметь в виду, что если текстовый редактор позволяет менять шрифты, начертания и размеры, то в памяти приходится хранить не только коды символов, но и указания на способ их изображения. Это увеличивает размер файла с текстом. Информацию о шрифтах воспринимают программы, управляющие выводом текста на экран или на печать. Именно они и создают изображение символов в нужной форме.

Практически все редакторы, распространенные в нашей стране, позволяют использовать как русский, так и английский алфавит.

**This is an example of English text.**

**Форматирование текста**

**Под форматом печатного текста понимается расположение строк (длина строки, междустрочное расстояние, выравнивание текста по краю или по центру строки), размеры полей, страниц.**

**Параметры формата** (длина строки, междустрочное расстояние) устанавливаются пользователем перед вводом текста и в дальнейшем автоматически выдерживаются текстовым редактором. Пользователю остается только набирать текст.

Как, например, текстовый редактор управляет размером строки? После установки размера строки текстовый редактор сам следит за окончанием строк: как только длина набираемой строки достигает предела, происходит переход к новой строке (в память записывается символ конца строки).

При переходе к новой строке может происходить автоматическое выравнивание набранной строки по краям или по центру текста, если режим выравнивания установлен в текстовом редакторе.

Некоторые текстовые редакторы производят автоматический перенос слов, соблюдая правила переноса.

Если вы ввели текст в определенном формате, а потом решили изменить формат, то с помощью текстового редактора это легко сделать.

Достаточно установить новые параметры формата и отдать команду «Переформатировать текст» (весь текст или абзац, или выделенный фрагмент текста).

#### **Работа с фрагментами текста**

Большинство текстовых редакторов позволяют выделять в тексте куски, которые называют фрагментами (блоками).

Чаще всего выделение фрагмента отмечается на экране изменением цвета фона и символов.

### **С выделенным фрагментом могут быть выполнены следующие действия:**

- переформатирование;
- изменение шрифта;
- удаление;
- перенос;
- копирование.

Три последние операции связаны с использованием специальной области памяти, которую называют буфером обмена. Для примера рассмотрим, как происходит перенос фрагмента текста из одного места в другое.

### **Вот последовательность действий для такой операции:**

- 1. Выделить фрагмент в тексте.
- 2. Выбрать команду «Вырезать».
- 3. Установить курсор в позицию вставки.
- 4. Выбрать команду «Вставить».

Удаленный из текста по команде **«Вырезать»** фрагмент не исчезает совсем, а только перемещается в буферную область. Затем из буферной области он копируется в указанное курсором место. Копирование из буфера можно производить многократно.

Если в пункте 2 вместо команды **«Вырезать»** выполнить команду **«Копировать»**, то выделенный блок не только скопируется в буфер, но и останется в тексте на прежнем месте.

### **Работа с окнами**

Часто человеку, работающему с деловыми бумагами, документами, приходится держать на столе открытыми одновременно несколько документов. Новый документ может составляться из фрагментов уже имеющихся документов. То же самое можно делать на компьютере, если ваш текстовый редактор поддерживает многооконный режим работы. Причем на компьютере это делать гораздо удобнее, поскольку части текста не нужно переписывать заново, а путем копирования фрагментов просто переносить из одного документа в другой.

В многооконном режиме текстовый редактор выделяет для каждого обрабатываемого документа отдельную область памяти, а на экране — отдельное окно. Окна на экране могут располагаться каскадом (друг за другом) или мозаикой (параллельно в плоскости экрана). Активным окном является то, в котором в данный момент находится курсор.

С помощью специальных команд (нажимая определенные клавиши или используя мышь) производится переход от одного активного окна к другому. При этом можно переносить или копировать фрагменты текстов между разными документами, используя буфер, как об этом говорилось выше.

# **Поиск и замена фрагмента**

Представьте, что в большом по объему тексте вам нужно найти определенное слово или фразу. В «бумажном» тексте, например в книге, такой поиск может занять довольно много времени. В компьютерном тексте текстовый редактор сделает это за вас достаточно быстро. В большинстве текстовых редакторов реализован режим поиска. Указав искомое слово (или фразу) и отдав команду **«Поиск»**, вы можете быть уверены, что текстовый редактор не пропустит ни одного места в тексте, где слово встречается.

Часто поиск фрагмента текста совмещается с заменой одних слов на другие. Например, в некотором тексте вам требуется заменить слово «дисплей» на слово «монитор». Для этого достаточно отдать команду: «Заменить» «дисплей» на «монитор». И текстовый редактор произведет такую замену во всем документе.

### **Автоматическая проверка правописания**

Люди часто делают при письме ошибки. Когда возникают сомнения в написании какого-нибудь слова, мы заглядываем в орфографический словарь. Современный текстовый редактор может помочь пользователю и в такой ситуации. В тех ТР, в которых реализован режим орфографического контроля, во внешней памяти хранится достаточно большой словарь. Благодаря этому становится возможным автоматический поиск ошибок в тексте.

В современных текстовых процессорах производится поиск пунктуационных и даже стилистических ошибок. Здесь работает система, которой известны правила грамматики и стилистики. Система не только обнаруживает ошибки, но и дает советы пользователю, как их можно исправить.

### **Файловые операции**

Документы, создаваемые с помощью текстового редактора, сохраняются в файлах на внешних носителях. Значит, работая с текстовым редактором, **пользователь должен иметь возможность выполнять основные файловые операции:**

- создать новый файл;
- сохранить текст в файле;
- открыть файл (загрузить текст из файла в оперативную память).

В системе команд текстового редактора имеется команда включения режима работы с файлами. Обычно она так и называется: **«Файл»**. Затем пользователь отдает одну из команд: **«Создать», «Сохранить», «Открыть»**. Обращение к конкретному файлу происходит путем указания его имени.

### **Печать документа**

Тексты, созданные с помощью текстового редактора, можно распечатать на бумаге. Для этого предусмотрен режим печати. Он включается командой **«Печать».**

Компьютер для этого, **во-первых,** должен быть оснащен устройством печати принтером. **Во-вторых,** поскольку существует очень много разных типов принтеров, постольку компьютер должен быть настроен на работу именно с тем принтером, который имеется в наличии. Настройка на тип принтера происходит путем установки специальной системной программы управления принтером, называемой драйвером. Поэтому имейте в виду, что если на вашей машине не выполняется печать, то это еще не значит, что неисправен принтер. Вполне возможно, что с принтером работает «чужой» драйвер.

Обычно текстовые редакторы позволяют настроить работу принтера на определенный режим. Можно, например, выполнить черновую печать, которая производится быстрее, чем обычная, но с низким качеством, можно установить режим высококачественной печати, если требуется получить «красивый» документ.

### **Режим помощи пользователю**

Одно из главных условий «дружественности» программного обеспечения наличие помощи пользователю. Это делается в форме подсказки, справочника, учебника, хранимых во внешней памяти компьютера. Обычно обращение к режиму помощи происходит по команде «Справка», или «Помощь», или «?». Получив справку, пользователь выходит из режима помощи и возвращается к тому этапу работы, который был прерван.

### Контрольные вопросы и задания

- 1. Перечислите основные режимы работы текстового редактора.
- 2. Какие основные начертания шрифтов используются в текстовом редакторе?
- 3. Что понимается под форматированием текста?
- 4. Что такое фрагмент текста? Какие действия с ним можно выполнять?
- 5. Какие возможности предоставляет многооконный редактор?
- 6. Как осуществляется в текстовом редакторе поиск и замена?
- 7. Что такое орфографический контроль? Где в компьютере хранится орфографический словарь? Подготовьте сообщение.
- 8. Какие файловые операции можно выполнять, работая в текстовом редакторе?
- 9. Как распечатать текст на бумаге? Какие технические и программные средства для этого необходимы?

10. Как воспользоваться режимом помощи?

### Задача №1:

Вы подготовили дома реферат или курсовую работу. Но когда вы принесли его распечатывать, то форматирование текста изменилось.

1. По какой причине это могло произойти?

2. Как вам следует поступить?

Ответ к залаче №1:

1. А) Вы создавали документ в другом программном средстве (например, Open Office).

Б) Вы создавали документ в более поздней версии текстового редактора.

В) Ваш файл заражен макро-вирусом.

2. Необходимо открыть документ и произвести его редактирование. Для этого можно воспользоваться панелью инструментов «Стандартная/Главная», либо различными командами меню «Формат/Разметка страницы», а также меню «Файл», такими, как «Параметры Страницы».

### Залача №2:

Для публикации в печатном издании вам нужно подготовить научную статью. Требования следующие:

а. Размеры листа стандартные: 210х297 мм (формат А4), ориентация книжная.

б. Поля страницы: левое - 30 мм, верхнее - 20 мм, правое - 10 мм, нижнее - 25 мм.

в. Шрифт - обычный, Times New Roman. Размер шрифта - 14 пунктов.

г. Насыщенность букв и знаков должна быть ровной в пределах строки, страницы и всей статьи. Минимально допустимая высота шрифта 1,8 мм.

д. Текст размещается на одной стороне листа

е. Межстрочный интервал - полуторный.

ж. Таблицы должны иметь номер и название, определяющее их тему и содержание. Сокращения в заголовках не допускаются. При оформлении таблицы пишется слово Таблица и проставляется ее порядковый номер арабскими цифрами (с правой стороны листа). Знак № не ставится. Ниже дается название. Точка в конце названия не ставится. Нумерация может быть сквозной через всю работу или по главам.

1. Каким программным средством вам нужно воспользоваться?

2. Какие действия необходимо выполнить?

### **Задача №3:**

Вы делаете Интернет-обзор и вам необходимо скопировать фрагмент текста с вебстраницы в документ Word.

1. Какими способами можно это сделать?

2. Что нужно сделать, если вместо текста отображаются непонятные символы?

# **Задача №4:**

Вам необходимо создать многостраничный документ, вверху каждой страницы которого должен быть размещен логотип вашего учреждения.

1. Каковы ваши действия?

2. Что необходимо сделать, чтобы улучшить качество напечатанного на чернобелом принтере логотипа?

# Тема 4.2 Электронные таблицы

План:

- 1. Электронная таблица
- 2. Использование электронной таблицы в качестве базы данных.
- 3. Основные сферы применения ЭТ
- 4. Операторы в Microsoft Excel
- 5. Использование встроенных функций в среде табличного процессора
- 6. Построение диаграмм и графиков
- 7. Контрольные вопросы и задания

# Электронная таблица

Электронные таблицы (ЭТ) предназначены для хранения и обработки информации, представленной в табличной форме. Электронные таблицы - это двумерные массивы, состоящие из столбцов и строк; их обычно называют рабочими листами. Программные средства для проектирования электронных таблиц называют табличными процессорами.

Электронная таблица - это компьютерный эквивалент обычной таблицы, состоящей из строк и граф, на пересечении которых располагаются клетки, содержащие числовую информацию, формулы или текст.

Табличный процессор  $\frac{1}{2}$ это комплекс взаимосвязанных программ, предназначенный для обработки электронных таблиц.

Функции табличных процессоров весьма разнообразны:

- создание и редактирование электронных таблиц;
- оформление и печать электронных таблиц;
- создание многотабличных документов, объединенных формулами;
- построение диаграмм, их модификация и решение экономических задач графическими методами;
- работа с электронными таблицами как с базами данных: сортировка таблиц, выборка данных по запросам,
- создание итоговых и сводных таблиц;
- использование информации при построении таблиц из внешних баз данных;
- решение экономических задач типа "что-если" путем подбора параметров:
- решение оптимизационных задач;
- статистическая обработка данных;
- создание слайд-шоу;
- разработка макрокоманд, настройка среды под потребности пользователя и т.д.

Табличные процессоры представляют собой удобное средство для проведения экономических, бухгалтерских, инженерных и статистических расчетов. Они позволяют не только создавать таблицы, но и проводить сложный экономический анализ, моделировать и оптимизировать решение различного рода хозяйственных ситуаций. В каждом пакете имеются сотни встроенных математических функций и алгоритмов статистической обработки данных. Кроме того, имеются мощные средства для связи таблиц между собой, создания и редактирования электронных баз данных.

Специальные средства позволяют автоматически получать и распечатывать настраиваемые отчеты с использованием десятков различных типов таблиц, графиков, диаграмм, снабжать их комментариями и графическими иллюстрациями.

Табличные процессоры имеют встроенную справочную систему, предоставляющую пользователю информацию по конкретным командам меню и другие справочные данные. Многомерные таблицы позволяют быстро делать выборки в базе данных по любому критерию.

Ээлектронная таблица позволяет решать следующий комплекс задач:

Выполнение вычислений. Издавна многие расчеты выполняются в табличной форме, особенно в области делопроизводства: многочисленные расчетные ведомости, табуляграммы, сметы расходов и т. п. Кроме того, решение численными методами целого ряда математических задач; удобно выполнять в табличной форме. Электронные таблицы представляют собой удобный инструмент для автоматизации таких вычислений. Стало возможно решать на персональном компьютере многие вычислительные задачи программирования на каком-либо алгоритмическом языке.

#### Математическое моделирование.

Использование математических формул в ЭТ позволяет представить взаимосвязь между различными параметрами некоторой реальной системы. Основное свойство ЭТ мгновенный пересчет формул при изменении значений, входящих в них операндов. Благодаря этому свойству, таблица представляет собой удобный инструмент для организации численного эксперимента:

- подбор параметров,
- прогноз поведения моделируемой системы,
- анализ зависимостей,
- планирование.

Дополнительные удобства для моделирования дает возможность графического представления данных (диаграммы);

#### Использование электронной таблицы в качестве базы данных.

По сравнению с СУБД электронные таблицы имеют меньшие возможности в этой области. Однако некоторые операции манипулирования данными, свойственные реляционным СУБД, в них реализованы. Это поиск информации по заданным условиям и сортировка информации.

В электронных таблицах предусмотрен также графический режим работы, который дает возможность графического представления (в виде графиков, диаграмм) числовой информации, содержащейся в таблице.

Электронные таблицы просты в обращении, быстро осваиваются пользователями с начальной компьютерной подготовкой и во много раз упрощают и ускоряют работу бухгалтеров, экономистов, ученых.

Появление электронных таблиц исторически совпадает с началом распространения персональных компьютеров. Первая программа для работы с электронными таблицами табличный процессор, была создана в 1979 году, предназначалась для компьютеров типа Apple II и называлась VisiCalc. В 1982 году появляется знаменитый табличный процессор Lotus 1-2-3, предназначенный для IBM PC. Lotus объединял в себе вычислительные возможности электронных таблиц, деловую графику и функции реляционной СУБД. Популярность табличных процессоров росла очень быстро. Появлялись новые программные продукты этого класса: Multiplan, Quattro Pro, SuperCalc и другие.

Самые популярные табличные процессоры — *Microsoft Excel, Lotus 1—2—3, SuperCalc, Quattro Pro*. Ситуация, сложившаяся на рынке электронных таблиц, в настоящее время характеризуется явным лидирующим положением фирмы Microsoft; 80% всех пользователей электронных таблиц предпочитают Excel. На втором месте по объему продаж - Lotus 1—2—3, затем Quattro Pro.

### **Основные сферы применения ЭТ**

- расчёт использования денежных средств в финансовых операциях
- статистическая обработка данных
- математическое моделирование процессов
- инженерные расчёты.

# **Основные функции электронных таблиц**

- вычисления с участием данных, находящихся в таблице;
- поиск и сортировка информации;
- графическое отображение числовой информации из таблицы (построение графиков и диаграмм);
- статистический анализ данных.

**Запуск Excel:** Пуск – Все Программы – Microsoft Office – Microsoft Excel.

Структура окна Microsoft Excel

- строка заголовка
- строка меню;
- панель инструментов (содержит кнопки наиболее часто используемых команд);
- панель форматирования;
- поле имени (указывает имя выделенной ячейки);
- строка формул (служит для ввода и редактирования содержимого ячейки);
- рабочая область;
- вкладки листов;
- полосы прокрутки.

Документ в Microsoft Excel называется *рабочей книгой.*

Файлы рабочих книг имеют расширение *.xls или .xlsх.*

Рабочая книга состоит из листов (при запуске по умолчанию выводится три листа). Минимальный элемент ЭТ называется *ячейкой.*

*Строки* в ЭТ обозначаются цифрами, *столбцы* – буквами латинского алфавита.

*Адрес ячейки* указывается следующим образом:

- сначала указывают имя столбца  $(A, B, C, D, ...)$
- затем указывают имя строки.

*Например:* A1, B2, C5, D11

*Диапазон ячеек*–это совокупность нескольких ячеек.

*Например:* С4:С9 – элементы столбца С с 4-го по 9-й.

A3:D11 – элементы прямоугольного диапазона

**Ввод данных** – это запись в ячейки информации: текста, чисел, формул.

*Ввод данных осуществляется двумя способами:*

**1. С помощью строки формул:** для этого необходимо выделить ячейку**,** щёлкнуть в строке формул и ввести данные. При этом слева появятся кнопки:

*X (Esc)* – выход из режима редактирования без сохранения изменений;

*V (Enter)* – выход из режима редактирования с сохранением изменений.

**2. Непосредственным способом:** выделить ячейку и осуществить ввод данных (при этом вводимые в ячейку данные будут отображаться в строке формул).

# **Способы редактирования данных**

- выделить ячейку и ввести новые данные (при этом ранее введённое содержимое ячейки будет утеряно);
- выполнить двойной щелчок по ячейке и внести необходимые изменения;
- выделить ячейку, нажать клавишу **F2** и внести нужные изменения;
- выделить ячейку, щёлкнуть мышью в строке формул и ввести изменения.

Вызов списка форматов выполняется с помощью команды контекстного меню *Формат ячеек.* Затем в диалоговом окне *Формат ячеек* необходимо открыть вкладку *Число* и выбрать необходимый числовой формат данных. Существуют также логические значения Истина и Ложь, используемые при операциях сравнения.

*Примеры числовых форматов данных: общий, числовой, денежный, финансовый, текстовый, процентный, дробный, дата, время* и др.

## **Использование формул в ЭТ**

*Формулы в Microsoft Excel –* это выражения, описывающие вычисления в ячейках. Формулы вписываются в строку формул.

Написание формулы начинается с символа «=».

Формулы могут включать следующие компоненты:

- символ «=» (с него начинается написание формулы)
- операторы, т.е. инструкции для выполнения действий  $(+, -, *, /$  и т.д.)
- данные (числа или текст)
- функции
- ссылки на ячейки и диапазоны.

*Примеры:* = A1+B1;

 $= 0.2*D6$ ;

 $=$  CYMM (A3:A5).

### **Вычисление формул**

- 1. в строке формул написать знак «=»
- 2. ввести формулу, используя знаки арифметических операций (+, -,\*,/,%), числа и имена ячеек

*Пример.* =2.5\*А1

 $= 3.75/C2$ 

 $= A3 + C4$ 

### **Операторы в Microsoft Excel**

- 1. текстовый оператор ( & объединение)
- 2. адресные операторы (используются для указания ссылок на ячейки)
- 3. арифметические операторы

Таблица 4

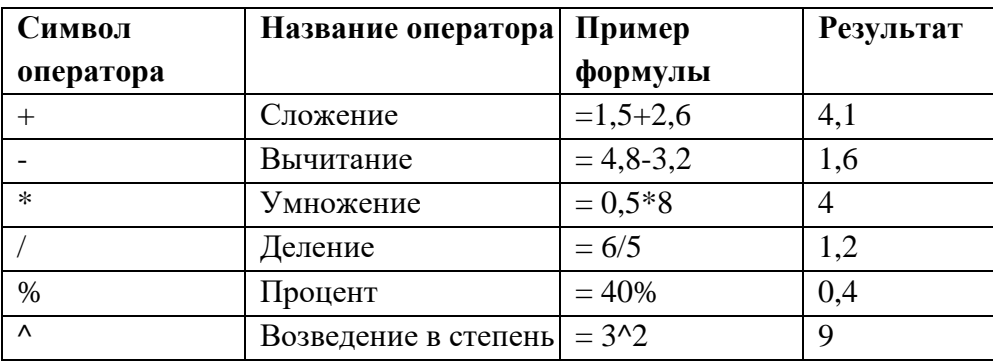

4. операторы сравнения

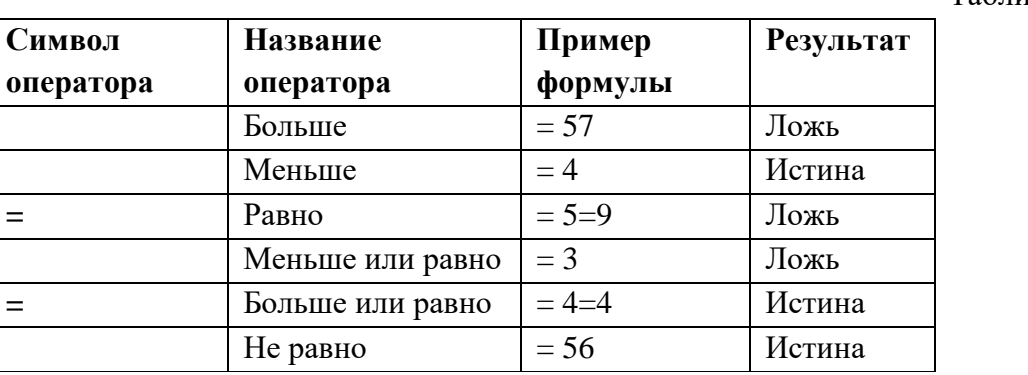

# **Приоритет операторов**

- 1. Адресные операторы.
- 2. Оператор отрицания.
- 3. Процент.
- 4. Возведение в степень.
- 5. Умножение и деление.
- 6. Сложение и вычитание.
- 7. Текстовый оператор.
- 8. Операторы сравнения.

# **Использование встроенных функций в среде табличного процессора**

*Функции* – это инструкции, которые вычисляют результат, обрабатывая аргументы.

Аргументы функции записывают после её имени в круглых скобках через точку с запятой.

Для вызова мастера функций необходимо выполнить команду *Вставка – Функция* либо щёлкнуть мышью по значку **f(x)** в панели инструментов.

# **Некоторые стандартные функции**

Таблица 6

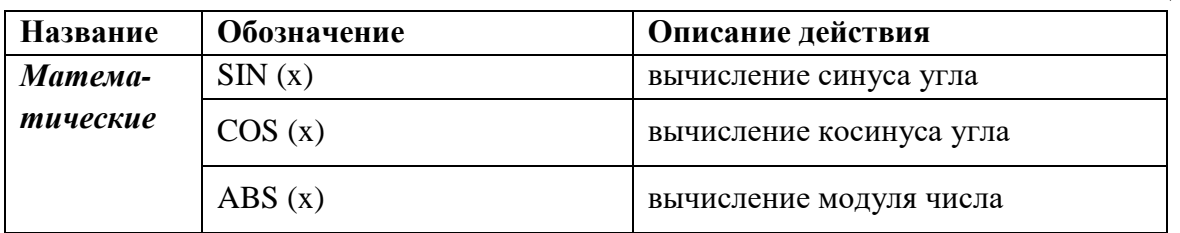

# Таблица 5

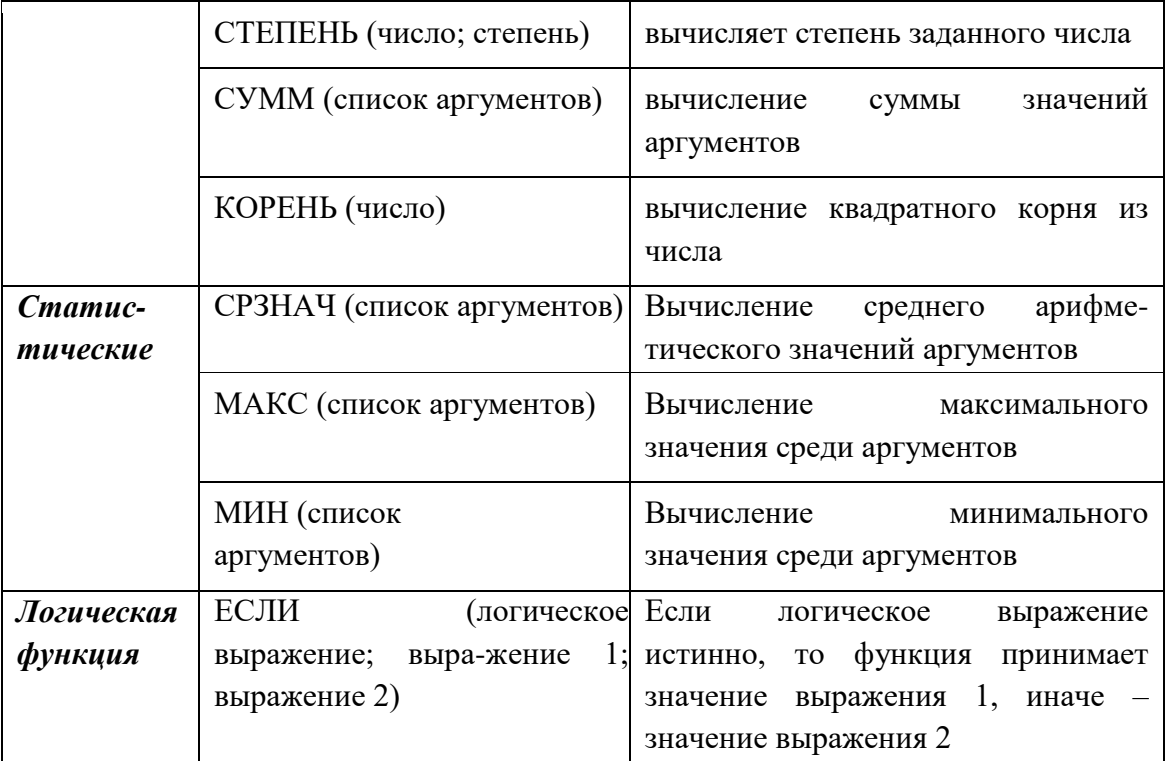

# Построение диаграмм и графиков

Диаграммы и графики, как известно, предназначены для наглядного представления данных и облегчение восприятия больших массивов данных. Эту возможность представляют и ЭТ Microsoft Excel. Диаграммы обычно располагаются на рабочем листе и позволяют проводить сравнение данных, находить закономерности. Microsoft Excel предоставляет чрезвычайно широкие возможности в построении всевозможных видов диаграмм.

Виды диаграмм в Microsoft Excel: круговые, гистограмма, линейчатые, график, лепестковые, кольцевые и др.

### Создание диаграмм с помощью Мастера диаграмм

- выделить области данных, по которым будет строится диаграмма;
- вызвать Мастер диаграмм (выполнить команду Вставка Диаграмма либо нажать на соответствующую кнопку в панели инструментов);
- выбрать тип диаграммы и щёлкнуть по кнопке Далее;
- изменить диапазон данных (если необходимо) и щёлкнуть по кнопке Далее;
- установить необходимые параметры диаграммы: название, подписи осей, подписи значений и щёлкнуть по кнопке Далее;
- установить размещение диаграммы и щёлкнуть по кнопке Готово

# Изменение отдельных параметров диаграмм

- выделить диаграмму (выполнить щелчок мышью по диаграмме);
- выбрать пункт меню Диаграмма (либо вызвать контекстное меню);
- из появившегося меню выбрать необходимую команду;
- в появившемся окне установить необходимые параметры;
- щёлкнуть по кнопке Ok.

### Быстрый способ создания диаграмм

- выделить области данных, по которым будет строится диаграмма;
- нажать клавишу **F11***.*

При этом Microsoft Excel на основе выделенного диапазона построит стандартный тип диаграммы на отдельном листе.

### **Контрольные вопросы и задания**

- 1. Как задается адрес ячейки в электронной таблице?
- 2. Какие знаки операций используются в формулах электронных таблиц?
- 3. С какого знака начинается ввод формулы?
- 4. Как записываются абсолютные и относительные ссылки на ячейки?
- 5. Что происходит с относительными ссылками при копировании формул?
- 6. Каким образом нумеруются столбцы таблицы, если их количество превышает число 26?
- 7. Можно ли задать в формуле ссылку на ячейку, расположенную в другой рабочей книге?
- 8. Какие основные категории функций присутствуют практически во всех табличных процессорах?
- 9. Какие возможности реализованы в табличных процессорах для работы со списками (табличными базами данных)?
- 10. Какие функции чаще всего используются для построения условных конструкций?
- 11. Какие средства предусмотрены для удобства пользователя при печати таблиц большой размерности?
- 12. Какие специальные средства для эффективного моделирования различных ситуаций присутствуют в электронных таблицах?
- 13. Какой тип анализа позволяет реализовать мастер сценариев?
- 14. Почему с помощью инструментального средства Macrorecorder (макрорекордер) легче всего записать макрос?
- 15. Как можно сохранить электронную таблицу в формате файлов, который доступен в диалоговом окне сохранения документов?

### **Задача №1:**

Вы – староста группы первокурсников. Куратор группы, попросил вас помочь подготовить документ, в котором будет отражаться успеваемость студентов в сессию.

1. Укажите, какую программу пакета Office проще всего использовать в этом случае.

2. Используя соответствующий программный продукт, выполните задание. Составьте таблицу, содержащую следующие данные: ФИО студента и наличие у него определенных зачетов (или отработок). В группе 10 студентов, и в первом семестре каждому необходимо сдать 13 зачетов.

# **Задача №2:**

Вам необходимо создать таблицу размером 3х3 ячейки. Таблица должна быть шириной 10 см.

1. Каковы ваши действия?

2. Каким образом можно удалить границы созданной таблицы?

# Тема 4.3 Системы управления базами данных План:

1. Понятие системы управления базами данных

- 2. Классификации СУБД
- 3. Популярные системы управления базами данных
- 4. Контрольные вопросы и задания

### Понятие системы управления базами данных

Система управления базами данных (СУБД) — совокупность программных и лингвистических средств общего или специального назначения, обеспечивающих управление созданием и использованием баз данных.

Основные функции СУБД:

- управление данными во внешней памяти (на дисках);
- управление данными в оперативной памяти с использованием дискового кэша;
- журнализация изменений, резервное копирование и восстановление базы данных после сбоев;
- поддержка языков БД (язык определения данных, язык манипулирования данными).
- Обычно современная СУБД содержит следующие компоненты:
- ядро, которое отвечает за управление данными во внешней и оперативной памяти и журнализацию,
- процессор языка базы данных, обеспечивающий оптимизацию запросов на извлечение и изменение данных и создание, как правило, машиннонезависимого исполняемого внутреннего кода,
- подсистему поддержки времени исполнения, которая интерпретирует программы манипуляции данными, создающие пользовательский интерфейс с СУБД
- а также сервисные программы (внешние утилиты), обеспечивающие ряд дополнительных возможностей по обслуживанию информационной системы.

### Классификации СУБД

# По модели данных

### Иерархические

Используется представление базы данных в виде древовидной (иерархической) структуры, состоящей из объектов (данных) различных уровней.

Между объектами существуют связи, каждый объект может включать в себя несколько объектов более низкого уровня. Такие объекты находятся в отношении предка (объект более близкий к корню) к потомку (объект более низкого уровня), при этом возможна ситуация, когда объект-предок не имеет потомков или имеет их несколько, тогда как у объекта-потомка обязательно только один предок. Объекты, имеющие общего предка, называются близнецами (в программировании применительно к структуре данных дерево устоялось название братья).

Иерархической базой данных является файловая система, состоящая из корневого каталога, в котором имеется иерархия подкаталогов и файлов.

Примеры: Caché, Google App Engine Datastore API.

### Сетевые

Сетевые базы данных подобны иерархическим, за исключением того, что в них имеются указатели в обоих направлениях, которые соединяют родственную информацию.

Примеры: Caché.

### Реляшионные

Практически все разработчики современных приложений, предусматривающих связь с системами баз данных, ориентируются на реляционные СУБД. По оценке Gartner в 2013 году рынок реляционных СУБД составлял 26 млрд долларов с годовым приростом около 9%, а к 2018 году рынок реляционных СУБД достигнет 40 млрд долларов. В настоящее время абсолютными лидерами рынка СУБД являются компании Oracle, IBM и Microsoft, с общей совокупной долей рынка около 90%, поставляя такие системы как Oracle Database, IBM DB2 и Microsoft SOL Server.

#### Объектно-ориентированные

Управляют базами данных, в которых данные моделируются в виде объектов, их атрибутов, методов и классов.

Этот вид СУБД позволяет работать с объектами баз данных так же, как с объектами в программировании в объектно-ориентированных языках программирования. ООСУБД расширяет языки программирования, прозрачно вводя долговременные данные, управление параллелизмом, восстановление данных, ассоциированные запросы и другие возможности.

Примеры: GemStone.

Объектно-реляционные

Этот тип СУБД позволяет через расширенные структуры баз данных и язык запросов использовать возможности объектно-ориентированного подхода: бъекты, классы и наслелование.

Зачастую все те СУБД, которые называются реляционными, являются, по факту, объектно-реляционными.

Примеры: PostgreSQL, DB2, Oracle, Microsoft SQL Server.

### По степени распределённости

Локальные СУБД (все части локальной СУБД размещаются на одном компьютере)

Распределённые СУБД (части СУБД могут размещаться на двух и более компьютерах).

#### По способу доступа к БД

Файл-серверные

В файл-серверных СУБД файлы данных располагаются централизованно на файлсервере. СУБД располагается на каждом клиентском компьютере (рабочей станции). Доступ СУБД к данным осуществляется через локальную сеть. Синхронизация чтений и обновлений осуществляется посредством файловых блокировок. Преимуществом этой архитектуры является низкая нагрузка на процессор файлового сервера. Недостатки: потенциально высокая загрузка локальной сети; затруднённость или невозможность централизованного управления; затруднённость или невозможность обеспечения таких важных характеристик как высокая надёжность, высокая доступность и высокая безопасность. Применяются чаще всего в локальных приложениях, которые используют функции управления БД; в системах с низкой интенсивностью обработки данных и низкими пиковыми нагрузками на БД.

На данный момент файл-серверная технология считается устаревшей, а её использование в крупных информационных системах — недостатком.

Примеры: Microsoft Access, Paradox, dBase, FoxPro, Visual FoxPro.

### *Клиент-серверные*

Клиент-серверная СУБД располагается на сервере вместе с БД и осуществляет доступ к БД непосредственно, в монопольном режиме. Все клиентские запросы на обработку данных обрабатываются клиент-серверной СУБД централизованно. Недостаток клиент-серверных СУБД состоит в повышенных требованиях к серверу. Достоинства: потенциально более низкая загрузка локальной сети; удобство централизованного управления; удобство обеспечения таких важных характеристик как высокая надёжность, высокая доступность и высокая безопасность.

Примеры: Oracle, Firebird, Interbase, IBM DB2, Informix, MS SQL Server, Sybase Adaptive Server Enterprise, PostgreSQL, MySQL, Caché, ЛИНТЕР.

#### *Встраиваемые*

Встраиваемая СУБД — СУБД, которая может поставляться как составная часть некоторого программного продукта, не требуя процедуры самостоятельной установки. Встраиваемая СУБД предназначена для локального хранения данных своего приложения и не рассчитана на коллективное использование в сети. Физически встраиваемая СУБД чаще всего реализована в виде подключаемой библиотеки. Доступ к данным со стороны приложения может происходить через SQL либо через специальные программные интерфейсы (API).

Примеры: OpenEdge, SQLite, BerkeleyDB, Firebird Embedded, Microsoft SQL Server Compact, ЛИНТЕР.

### *Стратегии работы с внешней памятью*

СУБД с непосредственной записью — это СУБД, в которых все измененные блоки данных незамедлительно записываются во внешнюю память при поступлении сигнала подтверждения любой транзакции. Такая стратегия используется только при высокой эффективности внешней памяти.

СУБД с отложенной записью — это СУБД, в которых изменения аккумулируются в буферах внешней памяти до наступления любого из следующих событий:

- контрольной точки;
- конец пространства во внешней памяти, отведенное под журнал. СУБД выполняет контрольную точку и начинает писать журнал сначала, затирая предыдущую информацию;
- останов. СУБД ждёт, когда всё содержимое всех буферов внешней памяти будет перенесено во внешнюю память, после чего делает отметки, что останов базы данных выполнен корректно;
- при нехватке оперативной памяти для буферов внешней памяти.

Такая стратегия позволяет избежать частого обмена с внешней памятью и значительно увеличить эффективность работы СУБД.

### **Популярные системы управления базами данных**

 $Ta6$ пина  $7$ 

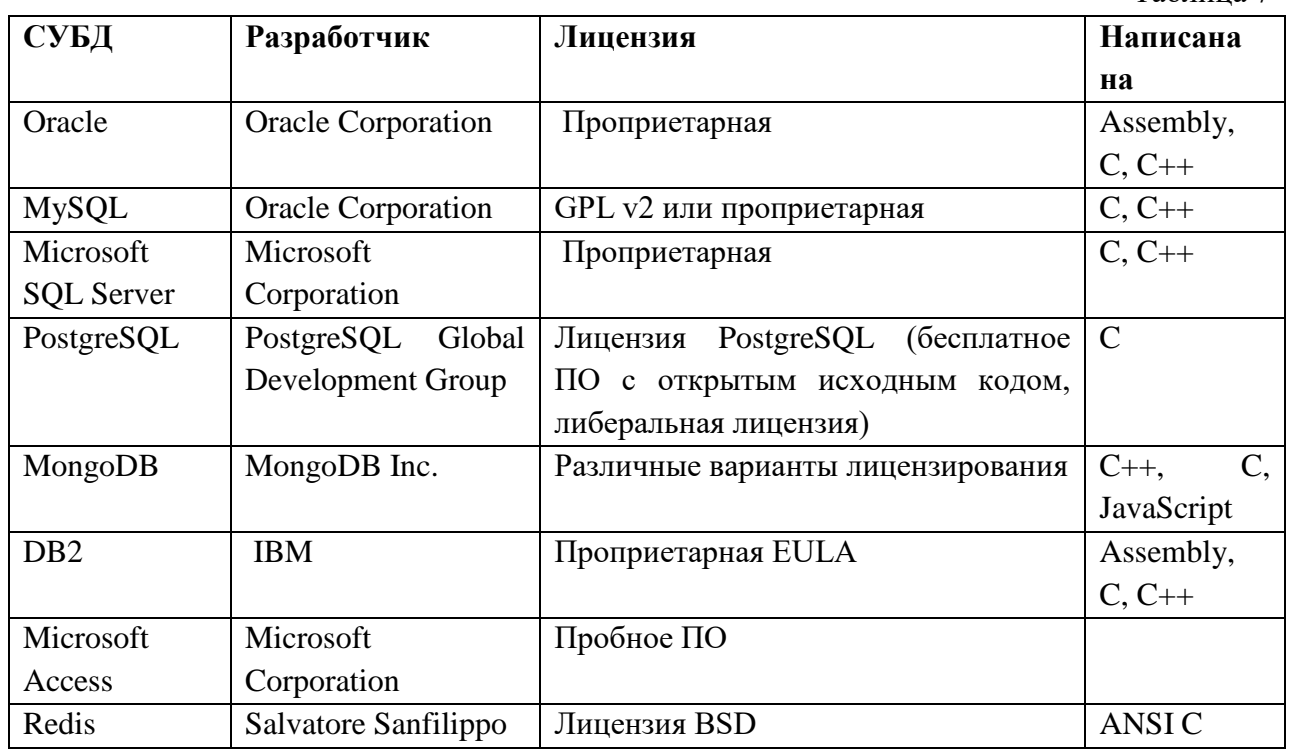

# Контрольные вопросы и задания

- 1. Каковы основные функции баз данных?
- 2. Какие существуют типы организации баз данных?
- 3. Как организована реляционная база данных?
- 4. Перечислите объекты базы данных.
- 5. Укажите различия между таблицами и запросами, между формами и отчетами.
- 6. Какие объекты базы данных используются для хранения данных?
- 7. Что такое поле таблицы?
- 8. Понятие записи таблицы.
- 9. Какие типы полей допустимы в таблицах базы данных?
- 10. Какие свойства полей позволяют ограничить ввод данных?
- 11. В каких целях используются экранные формы?
- 12. Перечислите способы создания форм.
- 13. Какие разделы может содержать форма?
- 14. Как заблокировать внесение изменений в поля формы?
- 15. Какие способы защиты данных существуют в настольных СУБД (на примере Access)?

# **Тема 4.4 Графические редакторы** План:

- 1. Понятие графического редактора
- 2. Классификация графических редакторов
- 3. Бесплатные векторные редакторы
- 4. Бесплатные растровые редакторы
- 5. Бесплатные редакторы 3D-графики
- 6. Контрольные вопросы и задания

# **Понятие графического редактора**

**Графический редактор** представляет собой программу или комплекс программ, которые используются с целью создания или редактирования изображения в двухмерной оси координат. Использование графического редактора возможно по средствам компьютера.

Все существующие **виды графических редакторов** направлены на создание изображения, с помощью штампов, линий, кривых, точек и т.д, а так же регенерацию исходного изображения. Графический редактор позволяет разворачивать, перемещать изображения, удалять, копировать некоторые элементы. Полученное новое изображение можно сразу же отправить на печать, сохранить.

### **Классификация графических редакторов**

Существует три основных вида программ графического редактирования:

- растровые;
- векторные;
- гибридные.

**Растровые графические редакторы** предназначены для создания и обработки изображения в виде точек или сетки пикселей (матрица) на отображающих устройствах. Такие программы широко применяются при создании изображений, которые отправляются в типографическую печать, публикаций в интернете.

Использование такого типа редактора позволяет создавать рисунок на мониторе компьютера, сохранять в форматах JPEG, TIFE. При сохранении такой графики, за счет алгоритма сжатия, снижается качество изображения. При использовании формата PNG, GIF, которые поддерживают функцию хорошего сжатия без потерь, качество изображения не ухудшается.

Типичным примером растрового графического редактора является программа *Adobe Photoshop*.

**Векторный графический редактор** дает возможность создать или отредактировать объект, состоящий из геометрических элементов (точки, линии, многоугольники) прямо на экране и сохранять в векторных редакторах (CDR, AI, EPS).

Векторная графика противоположность растровой.

**Гибридные графические редакторы** предназначены для работы со сканированными документами. Такой вид графического редактора включает в себя часть растрового и векторных программ. Ярким примером гибридной программы можно считать AutoCAD, RasterDesk.

Возможности, которые предлагают графические редакторы, неограниченны.

# Программы и сервисы для работы с векторной, растровой и 3D-графикой на разных платформах.

Самые продвинутые графические редакторы вроде инструментов компании Adobe стоят немалых денег. Но есть бесплатные и вполне достойные альтернативы, возможностей которых хватит большинству. Издание для фотографов и дизайнеров Creative Bloq выбрало The best free graphic design software лучшие среди подобных программ и сервисов.

# Бесплатные векторные редакторы

Предназначены для создания и редактирования логотипов, интерфейсов и прочей масштабируемой графики.

#### 1. Gravit Designer

Платформы: веб, Windows, macOS, Linux.

Gravit Designer — ранее известный как Gravit — это полнофункциональный векторный редактор. Он подходит для любых задач: от дизайна интерфейсов и иконок до работы с презентациями, иллюстрациями и анимацией.

Аккуратный интуитивный интерфейс Gravit Designer можно настраивать под себя. Редактор содержит массу инструментов для создания прекрасных детализированных векторных изображений. Среди них — неразрушающие (их действие можно отменять) функции для работы с булевыми операциями, инструменты «Нож» и «Граф путей» плюс множество режимов заливки и смешивания, а также мощный текстовый движок.

Если вам понадобится получить доступ к работе на ходу, облачный сервис Gravit Cloud позволит вернуться к проекту на любом устройстве.

#### 2. Vectr

Платформы: веб, Windows, macOS, Linux.

Vectr предлагает все функции, которые только могут понадобиться для создания векторной графики, плюс множество опций для использования фильтров, теней и шрифтов. Этого хватит, чтобы справиться с большинством повседневных дизайнерских задач. Особенно полезны возможности совместного редактирования и синхронизации, благодаря которым можно работать когда и где угодно в тандеме с другими людьми.

### 3. SVG-Edit

Платформы: веб.

Если вам нужно быстро создать или отредактировать простой SVG-файл, есть несколько онлайн-редакторов, которые подойдут для этой задачи не хуже Adobe Illustrator. В числе лучших из  $H(X)$  SVG-Edit.

Этот редактор целиком создан на HTML5, CSS3 и JavaScript и не использует серверы для обработки данных. Код SVG-Edit открыт. Поэтому при желании вы можете скачать его и модифицировать, чтобы создать свою версию редактора.

SVG-Edit располагает всеми базовыми инструментами векторного редактора. Но поддерживает только формат SVG.

### 4. Inkscape

Платформы: Windows, macOS, Linux.

Этот мощный редактор предлагает множество инструментов и функций, которые часто недоступны в других аналогичных программах. Среди них — альфа-смешивание, клонирование объектов и маркеры.

Полная поддержка различных цветовых моделей делает Inkscape достойной альтернативой Adobe Illustrator как для веб-дизайна, так и в сфере полиграфии. При всей простоте интерфейса в этой программе можно создавать невероятно комплексные работы.

Отдельного внимания заслуживают такие возможности, как преобразование растровых изображений в векторные, создание обводки с переменной шириной и поддержка файлов Illustrator.

### Бесплатные растровые редакторы

Предназначены для создания и редактирования любых немасштабируемых рисунков и фотографий.

### 1. GIMP

Платформы: Windows, macOS, Linux.

Бесплатный графический редактор с открытым исходным кодом. GIMP укомплектован богатым набором функций для рисования, цветокоррекции, клонирования, выделения, улучшений и других действий. Интерфейсом GIMP отличается от популярнейшего Photoshop, но долго искать нужные инструменты вам не придётся.

Команда GIMP позаботилась о совместимости, так что вы сможете без проблем работать со всеми популярными форматами изображений. Кроме того, в GIMP встроен файловый менеджер, похожий на Bridge из программ от компании Adobe.

### 2. Photo Pos Pro

Платформы: Windows.

Если вы работаете на Windows и не нуждаетесь в таком количестве инструментов, как у GIMP, вашим идеальным редактором может стать Photo Pos Pro. Последний создан с прицелом на редактирование изображений и отлично справляется с типичными задачами вроде регулировки контрастности, освещения и насыщенности. Но Photo Pos Pro подходит и для более сложных манипуляций.

Эта программа может похвастать очень дружелюбным интерфейсом и детальной справкой, которая помогает разобраться новичкам. Если вы сделать Photo Pos Pro ещё функциональнее, к вашим услугам множество расширений и плагинов.

### 3. Krita

Платформы: Windows, macOS, Linux.

Ещё один редактор с открытым исходным кодом. Krita существует с 1999 года и постоянно совершенствуется, чтобы соответствовать нуждам концепт-художников, иллюстраторов, специалистов по визуальным эффектам, дорисовке и текстурам.

Программа включает набор самых разных кистей и поддерживает множество плагинов: от продвинутых фильтров до вспомогательных инструментов для работы с перспективой.

В числе самых интересных функций — стабилизаторы кистей, которые сглаживают линии, режим зацикливания для создания бесшовных паттернов и текстур, а также всплывающая палитра для быстрого выбора цвета.

### 4. Pixlr

Платформы: веб. iOS, Android.

Pixlr предлагает более 600 эффектов, наложений и рамок. В этом сервисе можно делать всё, чего стоит ждать от фоторедактора: изменять размер изображений, обрезать их, удалять эффект красных глаз, отбеливать зубы и многое другое.

Если вы знакомы с Photoshop, то очень быстро освоите веб-версию Pixlr. Интерфейсы этих редакторов очень похожи.

# **5. Paint.NET**

Платформы: Windows.

Paint.NET является альтернативой программе Paint, встроенной во все версии Windows. Но пусть схожесть названий не сбивает вас с толку: Paint.NET гораздо более продвинутый и полезный редактор.

Команда разработки делает упор на простоту использования и совершенствует в Paint.NET скорее функции для редактирования снимков, чем возможности дизайна графики. Тем не менее Paint.NET позволяет управлять перспективой, манипулировать пикселями на холсте, клонировать выделенные зоны и так далее.

Благодаря поддержке слоёв, широкому выбору инструментов для выделения и настроек вроде яркости / контрастности и кривых, Paint.NET можно рассматривать как достойную замену Photoshop.

### **6. Sumo Paint**

Платформы: веб.

Sumo Paint быстро работает в вебе и справляется с задачами не хуже настольных редакторов. Но для его запуска вам понадобится Adobe Flash Player. Так что Sumo Paint не для iOS-устройств.

Арсенал настроек и функций Sumo Paint включает карандаши, кисти, текст, градиенты, клонирование, формы и не только. Всё это всегда в зоне видимости на плавающей панели вроде той, что вы могли видеть в [Photoshop.](https://lifehacker.ru/photoshop-shortcuts/)

### **Бесплатные редакторы 3D-графики**

Предназначены для работы с 3D-моделями, эффектами и анимациями.

#### **1. SketchUp Free**

Платформы: веб.

SketchUp Free можно назвать идеальной точкой входа в мир 3D-графики. Этот редактор дружелюбно вводит новичка в курс дела и прощает ему все допущенные ошибки. Вы можете начать с простого рисования линий и форм, а потом преобразить их в 3D-объекты.

Если вам понадобится вдохновение, можете бесплатно скачать модели различных объектов из библиотеки 3D Warehouse через форму поиска на сайте SketchUp.

### **2. Daz Studio**

Платформы: Windows, macOS.

С помощью Daz Studio можно кастомизировать, перемещать в пространстве и [анимировать](https://lifehacker.ru/luchshie-animacionnye-filmy/) различные 3D-объекты вроде людей, животных, предметов.

Вы можете создавать уникальных персонажей, миры, различные элементы дизайна и многое другое. Но в Daz Studio отсутствуют возможности моделирования и текстурирования, доступные в платных альтернативах. Подробную таблицу со сравнением редакторов смотрите на сайте проекта.

# **3. Hexagon**

Платформы: Windows, macOS.

Hexagon — бесплатный инструмент для 3D-моделирования. В нём есть всё необходимое для создания детализированных моделей, готовых к финальному рендерингу.

Среди инструментов и функций программы вы найдёте возможность быстрого импорта из Daz Studio, заготовки для различных объектов, кисти для ручного моделирования, UV-развёртку (нанесение плоских текстур на трёхмерный объект), продвинутые инструменты рисования и мгновенное затенение (instant ambient occlusion).

Программы Daz Studio и Hexagon созданы одним разработчиком и дополняют друг друга. Вместе они составляют полный бесплатный комплект для работы с 3D-графикой.

#### **4. Blender**

Платформы: Windows, macOS, [Linux.](https://lifehacker.ru/komandy-linux/)

Blender — это продвинутый бесплатный редактор 3D-графики с открытым исходным кодом, доступный для всех основных платформ.

Разработчики постоянно развивают Blender. Он поддерживает все возможные операции с 3D-графикой: позволяет моделировать, текстурировать, анимировать, рендерить и компоновать.

### **5. Sculptris**

Платформы: Windows, macOS.

Если вам интересно искусство цифровой скульптуры, попробуйте программу Sculptris от разработчика Pixologic. Она подходит одинаково хорошо для любого уровня подготовки. Новички получают хороший стартовый инструмент, а уже опытные цифровые художники — платформу для быстрой и удобной реализации идей.

Sculptris основана на редакторе ZBrush от того же разработчика — самом популярном приложении для цифровой скульптуры. Когда вы будете готовы перейти на следующий уровень, то сможете легко переключиться на ZBrush.

### **6. Houdini Apprentice**

Платформы: Windows, macOS, Linux.

Houdini — инструмент для работы с 3D-анимацией и визуальными эффектами, который часто используют при работе над фильмами, телепередачами и другим медиаконтентом. Стоимость редактора начинается с 2 000 долларов. Но разработчики программы — Side Effects Software — разрешают использовать версию Houdini Apprentice бесплатно. Благодаря ей вы можете получить доступ ко всем функциям полной версии и оттачивать мастерство на личных проектах. Только Houdini Apprentice предназначена исключительно для некоммерческих и образовательных целей.

### **Контрольные вопросы и задания**

1. Одной из основных функций графического редактора является:

- 1. ввод изображений;
- 2. хранение кода изображения;
- 3. создание изображений;
- 4. просмотр и вывод содержимого видеопамяти.

2. Элементарным объектом, используемым в растровом графическом редакторе, является:

- 1. точка экрана (пиксель);
- 2. прямоугольник;
- 3. круг;
- 4. палитра цветов;
- 5. символ.
- 3. Деформация изображения при изменении размера рисунка один из недостатков:
	- 1. векторной графики;
	- 2. растровой графики.
- 4. Примитивами в графическом редакторе называют:
	- 1. простейшие фигуры, рисуемые с помощью специальных инструментов графического редактора;
	- 2. операции, выполняемые над файлами, содержащими изображения, созданные в графическом редакторе;
	- 3. среду графического редактора;
	- 4. режим работы графического редактора.
- 5. Кнопки панели инструментов, палитра, рабочее поле, меню образуют:
	- 1. полный набор графических примитивов графического редактора;
	- 2. среду графического редактора;
	- 3. перечень режимов работы графического редактора;
	- 4. набор команд, которыми можно воспользоваться при работе с графическим редактором.

6. Наименьшим элементом поверхности экрана, для которого могут быть заданы адрес, цвет и интенсивность, является:

- 1. точка;
- 2. зерно люминофора;
- 3. пиксель;
- 4. растр.

7. Сетка которую на экране образуют пиксели, называют:

- 1. видеопамять;
- 2. видеоадаптер;
- 3. растр;
- 4. дисплейный процессор.
- 8. Графика с представлением изображения в виде совокупностей точек называется:
	- 1. фрактальной;
	- 2. растровой;
	- 3. векторной;
	- 4. прямолинейной.
- 9. Пиксель на экране монитора представляет собой:
	- 1. минимальный участок изображения, которому независимым образом можно задать цвет;
	- 2. двоичный код графической информации;
	- 3. электронный луч;
	- 4. совокупность 16 зерен люминофора.
- 10. Видеоадаптер это:
	- 1. устройство, управляющее работой монитора;
	- 2. программа, распределяющая ресурсы видеопамяти;
- 3. электронное энергозависимое устройство для хранения информации о графическом изображении;
- 4. процессор монитора.
- 11. Видеопамять это:
	- 1. электронное устройство для хранения двоичного кода изображения, выводимого на экран;
	- 2. программа, распределяющая ресурсы ПК при обработке изображения;
	- 3. устройство, управляющее работой монитора;
	- 4. часть оперативного запоминающего устройства.

12. Для хранения 256-цветного изображения на кодирование одного пикселя выделяется:

- 1. 2 байта;
- 2. 4 байта;
- 3. 256 бит;
- 4. 1 байт.

13. Цвет точки на экране цветного монитора формируется из сигнала:

- 1. красного, зеленого, синего и яркости;
- 2. красного, зеленого, синего;
- 3. желтого, зеленого, синего и красного;
- 4. желтого, синего, красного и белого;
- 5. желтого, синего, красного и яркости.

14. Растровый графический файл содержит черно-белое изображение (без градаций серого) размером 100 х 100 точек. Каков информационный объем этого файла:

- 1. 10000 бит;
- 2. 10000 байт;
- 3. 10 Кбайт;
- 4. 1000 бит.

15. Растровый графический файл содержит черно-белое изображение с16 градациями серого цвета размером 10 х 10 точек. Каков информационный объем этого файла:

- 1. 100 бит;
- 2. 400 байт;
- 3. 800 бит;
- 4. 100 байт

16. Для двоичного кодирования цветного рисунка (256 цветов) размером 10 х 10 точек требуется:

- 1. 100 бит;
- 2. 100 байт;
- 3. 400 бит;
- 4. 800 байт.

### **КЛЮЧ**

Таблица 8

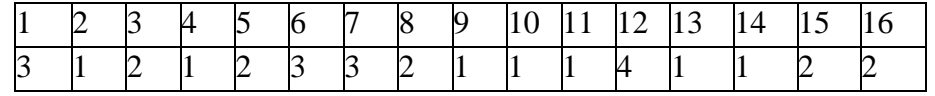

# Тема 4.5 Информационно-поисковые системы План:

- 1. Понятие ИПС
- 2. История создания ИПС
- 3. Как работает ИПС
- 4. Ннаиболее популярные ИПС сегодня
- 5. Контрольные вопросы и задания

### Понятие ИПС

Данное понятие возникло еще в конце  $80 - x$ , начале  $90 - x$  годов прошлого века. Именно тогда и возникли их первые прототипы, как в России, так и за рубежом. Согласно определению - это система, которая позволяет искать, обрабатывать, отбирать требуемые данные запроса в своей особой базе, где находятся описания различных источников информации, а также правила пользования ими.

Основной ее задачей является поиск нужной пользователю информации. Для того, чтобы он был более эффективным, используется понятие релевантности, то есть то, насколько сами результаты поиска точно подходят тому или иному запросу.

К основным типам ИПС относятся следующие понятия:

Каталог, который представляет собой специально созданную структуру. Он имеет свою четкую классификацию по различным темам. Каталоги также включают особые аннотации с многочисленными ссылками на различные ресурсы в сети интернет. Это могут быть сайты, порталы, веб-страницы и т д.

Разработка каталогов той или иной ИПС явилось очень удобной благодаря тому, что они могут поддерживать оперативный поиск той или иной категории различных ресурсов по особым ключевикам (словам) с использованием специальных роботов пауков.

Индексация каталога может производиться, как вручную, так и автоматически с обновлением индекса. В свою очередь сам результат работы системы включает в себя особый список. В него входят гиперссылка на требуемые ресурсы и описание того или иного документа в интернете.

Из наиболее популярных каталогов можно выделить: Yahoo. Magellan (зарубежные) и Weblist, Улитка и @Rus из отечественных.

Поисковая машина представляет собой особую структуру поиска, которая для формирования базы данных применяет специальных роботов. Она содержит различные данные об интернет – ресурсах. Самым главным ее преимуществом является то, что ее основные функции автоматизированы, а ее база создается поисковым роботом. Для того чтобы произвести поиск в данной системе, пользователь вводит запрос, который включает в себя набор доступных ключевиков, либо фразу в «кавычках». В свою очередь индекс создают роботы - индексировщики. Само описание документа содержит: начальные предложения статьи, кусочек текста, где выделены «ключевики». В документе также есть дата, когда обновляли документ, его размер в Кб или Мб, а также кодировка.

К наиболее распространенным зарубежным ИПС относят - Google, Altavista, Excite. Русские - «Яндекс» и «Рамблер».

В мире существует огромное количество различных видов ИПС, которые содержат множество источников информации. Разумеется, что даже наличие самого современного и
мощного сервера не может удовлетворить запросы миллионов пользователей. Именно поэтому, появились специальные *метапоисковые системы.* Они могут одновременно пересылать запросы пользователей различным поисковым серверам, а на основе своего обобщения имеют возможность предоставить пользователю документ, содержащий ссылки на требуемый ресурс. К их числу можно отнести – MetaCrawler или SavvySearch.

## **История создания ИПС**

Самые первые ИПС появились в середине 90 – х годов 20 века. Они весьма напоминали обычные указатели, которые находятся в любых книгах, некие справочники. В их базе данных содержались специальные ключевики (слова), которые различными способами собирались с многочисленных сайтов. Так, как интернет – технологии были не совершенными, то и сам поиск выполнялся только по ключевым словам.

Значительно позднее был разработан специальный полнотекстовый поиск, облегчающий нахождение необходимой пользователю информации. Система производила фиксацию ключевых слов. Благодаря ей, пользователи могли производить нужные запросы по тем или иным словам и различным словосочетаниям.

Одной из первых, была «Wandex». Ее разработкой занимался очень известный программист Мэтью Греэм в 1993 году. Также, в этом же году возникла и новая «поисковка» «Aliweb» (кстати, и по сей день успешно работает). Однако все они имели достаточно сложную структуру и не обладали современными технологиями.

Одной из наиболее удачных явилась «WebCrawler», которая впервые была запущена в 1994 году. Отличительной особенностью и главным преимуществом, выгодно выделяющим ее среди других систем поиска, явилось то, что она могла находить любые ключевики на той или иной странице. После этого, это стало своего рода эталоном и для всех остальным ИПС, которые разрабатывались позднее.

Значительно позже возникли и другие поисковики, которые иногда конкурировали между собой. Это были – «Excite», «AltaVista», «InfoSeek», «Inktomi» и многие другие. Начиная с 96 года, российские пользователи сети начали работать с «Рамблером» и «Апортом». Но, настоящим триумфом для российского интернета, стал созданный в 1997 году «Яндекс».

Этот российский аналог «Google» стал настоящей гордостью российских программистов. Сегодня, он уверенно теснит конкурента в рунете и также является одним из лидеров по поисковым запросам среди ИПС в России.

На сегодняшний день, имеются многочисленные специальные «поисковики», которые созданы для решения определенных задач. Так, например, информационно – поисковая система «Патрон», разработана для того, чтобы хранить и искать данные по патронам для различного оружия и сейчас применяется, как в органах Министерства Внутренних Дел и спецслужб, так и для охотников – профессионалов и любителей.

Имеются и другие, разработанные для нотариусов, врачей, инженеров, военных, автолюбителей и т д

#### **Как работает ИПС**

Работа информационно – поисковой системы является очень сложной. Однако при желании можно разобраться в ее структуре. Первое, что необходимо отметить, что существует особая программа – она называется поисковым роботом (пауком). Данная программа систематически мониторит различные страницы и индексирует их.

Веб сервер создает запрос пользователя на получение той или иной информации, а затем предоставляет данный запрос машине поиска. Поисковик исследует требуемую базу данных, потом составляет полный список страниц, а затем передает веб-серверу. Он в свою очередь окончательно формирует все результаты запроса в «читаемый» вид, затем передает их на «комп» пользователя.

ИПС предназначена для следующих целей:

- Хранить значительные объемы данных;
- Производить оперативный поиск нужной информации;
- Добавлять, а также удалять различные данные;
- Выводить информацию в простом и удобном виде.

Существуют несколько основных типов ИПС:

- Автоматизированные
- Библиографические
- Диалоговые
- Документальные

# **Ннаиболее популярные ИПС сегодня**

На первом месте, без всякого сомнения, находиться неотъемлемый лидер – «Google». На сегодняшний день, к нему адресуется около 80 процентов различных мировых запросов по самым различным сферам. Что касается второго места, то его, также заслуженно, занимает американский «eBay».

На третьем месте, наш, отечественный, российский «Яндекс». На четвертом – «Yahoo» и на пятом – MSN. Еще одним отечественным браузером, но занимающим только 10 место в рейтинге Европы – это российский «Rambler».

### **Google**

Этот поисковик знают огромное количество пользователей. На сегодняшний день это первая по популярности система в мире! Ежемесячно она обрабатывает более 41 млрд запросов и проводит индексацию 25 миллиардов страниц.

Что касается истории создания компании «Google», то еще в 1996 году, пара студентов университета Стэнфорда – Ларри Пейдж и Сергей Брин разработали браузер, созданный на новых методах поиска. Назвали они ее просто и лаконично, как собственно и дизайн поисковой системы «Google». Собственно название google – это искаженный googol (число десять в сотой степени).

В основе нее специальный поисковый робот, который называется «Googlebot». Он производит сканирование страниц и их индексацию. В качестве алгоритма авторитетности, эта ПС [PageRank.](http://romanchueshov.ru/novosti-it/google-priostanavlivaet-raschet-avtoritetnosti-stranitsyi.html) Собственно именно он обеспечивает то, как будут выдаваться страницы посетителю в поисковых результатах.

Одним из первых, эта фирма разработала и [голосовой поиск](http://romanchueshov.ru/novosti-it/golosovoy-poisk-dlia-sovershenia-pokupki.html) на различных языках, который значительно облегчает введение данных в систему. Ну, и наконец, именно [этот](http://romanchueshov.ru/brauzeryi-vebmastera/kak-sdelat-google-chrome-brauzerom-po-umolchaniyu.html)  [браузер](http://romanchueshov.ru/brauzeryi-vebmastera/kak-sdelat-google-chrome-brauzerom-po-umolchaniyu.html) и послужил основой для слова «гуглить», которое все чаще встречается в сленге молодых тинейджеров.

[₽Заказать чат-бот для](https://direct.yandex.ru/?partner) ЖКХ

«**Yahoo»** – вторая по популярности в США. Ее организовали в 1994 году два аспиранта Стэнфорда – Дэвид Фило и Джерри Янг. В конце 90 –х ими был приобретен портал RocketMail и на основе него создан бесплатный почтовый сервер «Yahoo». Сегодня на ее серверах можно хранить любое количество писем. В 2010 году появляется и русскоязычный ресурс почты – Yahoo! Почта.

### **Яндекс**

Одним из лучших российских поисковиков, вне всякого сомнения, является «Яндекс». На сегодняшний день он стоит на четвертом месте по общему количеству запросов. В то же самое время, по популярности «Яндекс» занимает сегодня первое место в Российской Федерации. Общее количество произведенных запросов превышает 250 миллионов каждый день

*Он был представлен в сентябре 1997 года, а уже в мае 2011, произведя размещение своих акций на IPO, эта фирма смогла заработать наибольшее количество акций среди других интернет – компаний.*

Сегодня, «Yandex» имеет 50 сервисов, из которых некоторые уникальные – Яндекс.Поиск, Яндекс.Карты, Яндекс.Маркет. Помимо этого, российских пользователей очень интересуют такие сервисы, как «Поиск по блогам», «Яндекс Пробки». Основные запросы для пользователей в основном из следующих стран ближнего зарубежья: Россия, Белоруссия, Турция и Казахстан.

Исторически фирму основал бизнесмен – программист Аркадий Волож в 1989 году. Само название компании было придумано Ильей Сегаловичем, директором «Яндекса». Благодаря сотрудничеству с институтом проблем передачи информации был создан справочный словарь с поиском.

В отличие от других браузеров, [Яндекс браузер](http://romanchueshov.ru/brauzeryi-vebmastera/kak-izmenit-domashnyuyu-stranitsu-v-brauzere-yandeks.html) учитывает и морфологию русского языка. Таким образом, сама система предназначена именно для работы в русскоязычном сегменте интернета.

Начиная с 2010 года, помимо браузера «Yandex.ru» появился еще один поисковик «Yandex.com». Данный интернет – ресурс используется для поиска по зарубежным порталам.

#### **Поисковая система «Ebay»**

Ebay представляет собой интернет – компанию из США, которая специализируется на проведении интернет – аукционов. Она производит управление портала eBay.com, а также версиями в других странах мира. Помимо этого, в собственности фирмы есть еще одна eBay Enterprise.

Основателем фирмы является американский программист Пьер Омидьяр, который в середине 90 – х годов разработал интернет – аукцион для своего личного портала. В то же время, eBay – это своего рода посредник при купле продаже. Чтобы использовать его продавцы вносят определенный взнос, а покупатели получают возможность бесплатного использования сайта.

Общие принципы его работы следующие:

- В основном все люди добропорядочны
- Каждый может внести свой вклад
- В открытом общении люди проявляют свои лучшие качества

Уже в 1995 году на тысячах онлайн аукционов продавались миллионы различных предметов. Сегодня, это мощная платформа для купли продажи, как физлицами, так и юрлицами.

С 2010 года возникла и русскоязычная версия популярного ресурса и стала называться «Международный торговый центр eBay». Оплата на аукционе производится через платежную систему «PayPal».

Для того, чтобы продать предметы на данном портале необходимо написать сколько он стоит, его стартовая цена, когда начнутся торги, а также сколько будут длиться торги. Как и в обычном аукционе, выбранный товар получает заплативший самую высокую цену.

Из плюсов подобного аукциона стоит отметить то, что продавец и покупатель могут находиться в любом месте земного шара, а наличие локальных филиалов и временных рамок предоставляют возможность участвовать в аукционах огромному количеству продавцов и покупателей.

#### **MSN**

Данная поисковая система является ведущим интернет – браузером, разработанным компанией «Microsoft». Он появился одновременно с выпуском первой операционной системы Windows 95. Далее этим названием стал пользоваться и сервис электронной почты Hotmail, а также различные веб-узлы Майкрософт. В начале 2002 года он являлся одним из самых крупных интернет – провайдеров в США и имел 9 миллионов подписчиков.

#### **Поисковая система Rambler**

Вторым крупным российским поисковиком, является интернет – портал «Rambler». По своей сути, вместе с «Яндекс» он является родоначальником рунета, а также главным игроком на рынке медиа услуг.

*Основателем его является Сергей Лысаков, который в 1994 году разработала поисковую систему, а в 1996 году был зарегистрирован и домен www.rambler.ru. Начиная с 2012 года, «Рамблер» стал работать, как новостной портал.*

Сегодня он имеет 11 место по популярности среди других сайтов РФ. Также, был разработан и специальный классификатор Rambler Top-100. По своей сути он был первый и в России. Сегодня – это удобный каталог объектов недвижимости «Rambler – недвижимость».

#### **Поисковик mail**

Одной из самых крупных почтовых служб явилась, созданная в 1998 году, Mail.ru. Сегодня она представляет собой службу электронной почты, каталог интернет – ресурсов и информационные разделы. Помимо очень удобной почты, она имеет ряд специальных проектов, которые весьма популярны и нужны подписчикам: «Авто Mail.ru», Афиша «Mail.ru», «Дети mail.ru», «Здоровье mail.ru», «Леди mail.ru», «Новости mail.ru» и «Недвижимость mail.ru».

#### **Контрольные вопросы и задания:**

- 1. Что такое информационно-поисковая система;
- 2. Что такое каталог;
- 3. Для чего предназначена поисковая машина;
- 4. Для чего используется метапоисковая машина;
- 5. Назовите инструменты для поиска источников информации;
- 6. Назовите Web-системы поиска людей.
- 7. Перечислите названия основных федеральных образовательных порталов?

# 8. Перечислите названия базовых федеральных образовательных порталов?

# **Задание 1. Заполните таблицу, используя ИПС Rambler**

# Федеральные образовательные порталы

Таблица 9

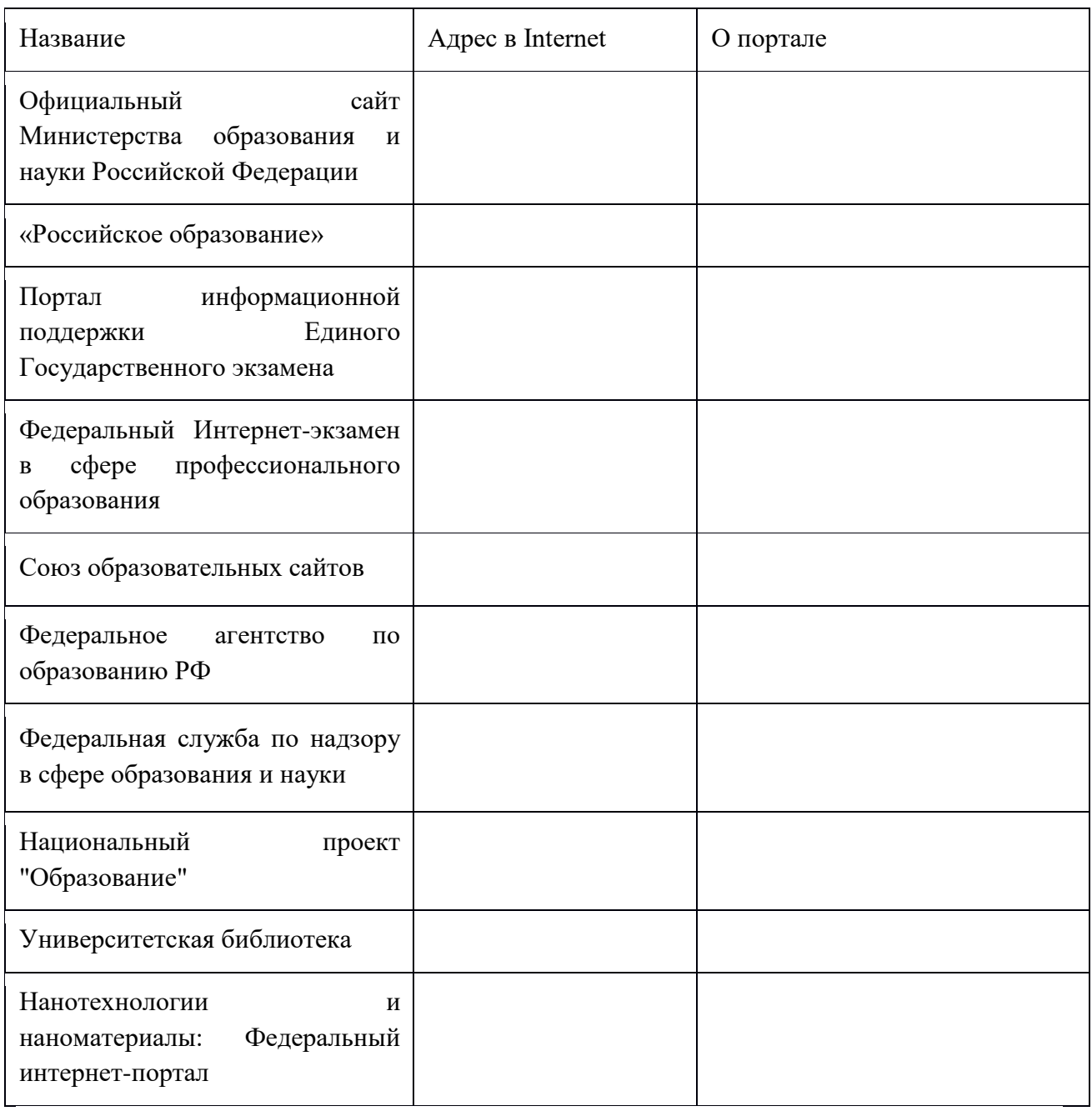

# **Задание 2. Информационная система «Единое окно доступа к образовательным ресурсам» window.edu.ru;**

- 1. ввести поисковый текст: Пример поиска информации на государственных образовательных порталах
- 2. из полученных выбираем
	- О поиске информации в сети Интернет
		- Дмитриева М.В.

В публикации рассматриваются основы поиска информации в сети Интернет. Приводятся примеры заданий для выполнения практических рабт.

Тип материала: Методические указания; | Аудитория: Преподаватель; | Уровень образования: Общее;

- Способы поиска информации в сети http://delodobroe.h1.ru/info11.html Сведения об общем подходе к поиску информации в интернете. Постановка проблемы и некоторые приемы поиска. Тип материала: Статья; | Аудитория: Учащийся; Преподаватель; | Уровень образования:Профессиональное;
- Основы поиска информации в Интернете
	- Капустин В.А.

Пособие подготовлено в Интернет-центре Санкт-Петербургского отделения Института "Открытое общество" (Фонд Сороса) и использовалось при преподавании курса "Основы профессиональной работы с информационными ресурсами Интернет". Рассматриваются основы теории информационно-поисковых систем (ИПС), классификация ИПС, примеры работы с ведущими зарубежными и российскими системами поиска информации в Интернете.

Тип материала: Учебник, учебное пособие; | Аудитория: Учащийся; Преподаватель; | Уровень образования: Высшее;

Стратегия создания и развития сети образовательных порталов

Береговой В.И., Иванников А.Д., Тихонов А.Н.

Данная статья посвящена разработке стратегии создания и развития системы образовательных порталов. В ней рассмотрены цели и задачи создания системы образовательных порталов, общая структура системы порталов, основные функциональные компоненты системы, вопросы ее использования для реализации образовательных технологий, сформулированы основные принципы создания, наполнения и развития системы образовательных порталов.

Тип материала: Статья; | Аудитория: Преподаватель; Исследователь; | Уровень образования: Высшее; Послевузовское; Переподготовка и повышение квалификации;

### **Задание 3. BOOK.ru – лицензионная библиотек http://www.book.ru/**

Содержит более 6000 наименований учебных и научных изданий от преподавателей ведущих вузов России. Фонд электронной библиотеки комплектуется на основании новых ФГОС ВО, СПО.

- выбрать тематические коллекции
- результат поиска по списку- спо
- результат поиска по обложкам
- найти учебник по своей специальности и по предмету Информатика

Задание 4. Найти учебники по своей специальности и по предмету Информатика на указанных ниже электронных ресурсах:

- ЭБС IPRbooks
- «РУКОНТ»

# Разлел 5. Локальные и глобальные компьютерные сети, сетевые технологии обработки информации

#### Тема 5.1 Подключение к локальной сети

План:

- 1. Понятие компьютерной сети
- 2. Аппаратные средства локальной сети.
- 3. Топология сети
- 4. Принципы работы локальной сети:
- 5. Терминология по сетям:
- 6. Контрольные вопросы и задания

### Понятие компьютерной сети

Компьютерная сеть - это объединение нескольких ЭВМ для совместного решения информационных, вычислительных, учебных и других задач.

Сети начали появляться в 1964 году и назывались терминальные сети. С одной ЭВМ работали несколько пользователей одновременно. К одной большой ЭВМ подключалось несколько других.

Основной целью компьютерной сети было:

- максимальное увеличение вычислительной мощности,

- максимизация машинного времени.

Примеры применения сети:

- 1. В классе школы.
- 2. В кассах продаж билетов дальнего следования.
- 3. Базы и банк данных.

#### Аппаратные средства локальной сети.

Локальная сеть объединяет несколько компьютеров и позволяет пользователям совместно использовать ресурсы компьютеров, а также периферийных устройств (принтеров, плоттеров, дисков) подключенных к сети.

Компьютерная  $\equiv$  $cemb$ комплекс программ аппаратных  $\mathbf{M}$ средств, обеспечивающих передачу данных от одного компьютера к другому.

Первая локальная сеть появилась в 1965 году в США и называлась Arpanet.

В небольших локальных сетях все компьютеры обычно равноправны, т.е. пользователи самостоятельно решают, какие ресурсы своего компьютера сделать общедоступными по сети. Такие сети называются одноранговыми.

Для увеличения производительности сети с > 10 компьютерами используют сеть с сервером. Сервер - это компьютер или программа, выполняющий функции координации работы отдельных станций и контроля передачи данных в компьютерных сетях. Задачей сервера является обеспечение доступа и разделение данных и аппаратуры в сети.

Для подключения компьютера в сеть, он должен обладать сетевой платой (адаптером типа EtherNet). Соединение компьютеров между собой производится с помощью кабелей различного типа (коаксиальный, витая пара, оптоволоконный).

# Характеристики локальной сети:

- 1. Скорость передачи информации (зависит от сетевой платы от 10 до 100 Мбит\с).
- 2. Помехозащищенность.
- 3. Удобство монтажа.
- 4. Стоимость.

# **Топология сети.**

Общая схема соединения компьютеров в сети называется *топологией сети.*

- 1. Топология **типа звезда**. Головная машина (сервер или хаб) получает и обрабатывает все данные с периферийных устройств как активный узел обработки данных. В случае выхода из строя центральной машины нарушается работа всей сети.
- 2. **Кольцевая топология**. Рабочие станции связаны одна с другой по кругу, т.е. рабочая станция № 1 с рабочей станцией № 2 и т. д.
- 3. **Шинная топология**. Все компьютеры сети подключены к общей шине, через которую они могут обмениваться информацией.
- 4. **Древовидная топология**. Существует главный компьютер, которому подчинены компьютеры следующего уровня.

# **Принципы работы локальной сети**:

- 1. Коммутация каналов должен быть постоянный физический канал на то время, когда передается информация (пример: телефонная сеть). Низкая нагрузка на сеть, нет второго абонента (занято), масса помех.
- 2. Коммутация пакетов для передачи информации сообщение делится на фрагменты, каждый передается по сети не зависимо друг от друга. Существуют узлы, которые направляют пакеты в нужном направлении. Связь надежная, есть резервные каналы. Деление информации на фрагменты и определение пути следования определяются самой системой.

# **Терминология по сетям:**

Узел сети – называется один субъект обмена информацией.

Канал связи – аппаратура, обеспечивающая прием и передачу сигнала.

Коммутатор – узел сети, обеспечивающий транзитивную пересылку данных.

Пакет – фрагмент сообщения, т.е. часть информации, передаваемая по сети как единое целое.

Протокол – правила приема и передачи информации.

Коллизия – столкновение нескольких пакетов.

Браузер – программа, служащая для просмотра WEB – страниц.

World Wide Web (WWW) – система, объектом которой является гипертекстовая информация, предоставляемая компьютерами сети Интернет с помощью WEB – серверов.

Обратите внимание! В строке Адрес перед непосредственным адресом сервера указаны символы: http: //, обозначающие протокол, который используется при передаче данной информации.

Гипертекст – документ, содержащий ссылки на другие документы.

Гиперссылка – выделенный объект, связанный с другим файлом и реагирующий на щелчок мыши, который обеспечивает переход на страничку, указанную в адресной части ссылки.

Теги – инструкции браузеру, указывающие способ отображения текста.

Сетевой адаптер – технические устройства, выполняющие функции сопряжения компьютеров с каналами связи.

Сервер – это компьютер (программа), выполняющий роль координатора работы отдельных станций и контроля передачи данных в компьютерных сетях.

Модем – устройство, производящее модуляцию (преобразование цифровых сигналов в аналоговые) и демодуляцию (преобразование аналоговых сигналов в цифровые).

Телекоммуникация – это технические средства передачи информации.

Компьютерные телекоммуникации – это дистанционная передача данных с одного компьютера на другой.

Топология – правила или способы организации сети.

#### **Контрольные вопросы и задания**:

- 1. Какие виды сетей существуют.
- 2. Назовите основные виды каналов связи.
- 3. Что учитывается при организации сети.
- 4. Как соединяются компьютеры внутри одного помещения.
- 5. Что такое сетевая карта.
- 6. Что такое модем. Какие виды модемов бывают.
- **7.** Что называют протоколом.

**Задание 1.** Привести примеры протоколов из жизни. Какой протокол надо изменить при изменении скорости передачи данных.

# **Тема 5.2 Подключение к глобальной сети Internet**

План:

- 1. Понятие глобальной сети
- 2. Аппаратные средства
- 3. Адресация в Интернете.
- 4. Принципы работы сети (показаны в фильме про интернет):
- 5. Контрольные вопросы и задания

### **Понятие глобальной сети**

Глобальная сеть – это объединение компьютеров на далеком расстояние. Региональная сеть – это объединение компьютеров в пределах одного региона (города, страны). Корпоративные сети – это объединение компьютеров внутри одной организации.

Интернет – это глобальная сеть, объединяющая многие локальные, региональные и корпоративные сети и включающая многие десятки миллионов компьютеров.

В 1965 году Министерство обороны США разработало сеть ARPANet, предназначенную для помощи военным специалистам в обмене информацией. К 1986 году была создана опорная сеть для соединения шести суперкомпьютерных центров.

# **Аппаратные средства.**

# **Работу глобальной сети можно сравнить с работой обычной почты:**

Письмо с 2 адресами (отправителя и получателя) – почтовый ящик – почтовое отделение – сортировочный узел (принимает решение по какому направлению оно должно быть отправлено) – промежуточное почтовое отделение – адресат.

## У **компьютерной сети**:

Пакет – узловой компьютер (хост – комп, сервер, свич) – промежуточные узловые компы – компьютер получатель.

*Необходимо для создания сети:*

- узловой хост
- компьютер,
- Пк абонентской сети,
- линии связи.

#### **Адресация в Интернете.**

Адрес ком-ра в сети имеет два формата**: IP-адрес и DNS-адрес.**

Адрес компьютера в сети уникален и представляется в двоичном виде, всего выделено 32 бита, для удобства используют десятичную запись в виде 4– х целых чисел разделенных точкой и назыв. **IP-адрес.** Пример: 195.46.140.6, где 195 – адрес сети, а ост. уточнение адреса ком-ра в подсети. Адреса разделяются на три класса А,В,С (учитывая, что Интернет сеть сетей).

**DNS-адрес** доменная система имен имеет иерархическую структуру и выражается буквами: домены верхнего уровня: географические (ru – росия) и административные (edu – образовательные), второй уровень указывает на сеть, третий уровень на сервера.

Принципы работы сети (показаны в фильме про интернет):

Разделение задач происходит на 4 –ех уровнях:

- 1. Прикладной пользовательская программа (почта).
- 2. Транспортный деление информации на пакеты, контроль их отправления и приема.
- 3. Сетевой определение маршрута следования пакетов, т. е. их распределение.
- 4. Доступ отправляет сигнал на другую машину, доступ получает сигнал и отдает их сетевой - транспортной - прикладной.

#### Проток передачи данных ТСР/ IP.

Компьютеры, подключ. к Интернету, несмотря на различие платформ, ОС, прикладных программ, хорошо общаются друг с другом благодаря тому, что все используют одни правила передачи данных - ТСР/ IP.

Включает два протокола:

- ТСР - транспортный протокол,

- IP - протокол маршрутизации.

IP обеспечивает маршрутизацию IP - пакетов, т.е. доставляет информацию от компьютера - отправителя к компьютеру - получателю.

TCP - обеспечивает разбиение файлов на IP - пакеты в процессе передачи и сборку файлов в процессе получения.

## TCP/IP:

- разбиение данных на пакеты,

- адресация пакетов и передача их по определен. маршрутам,

- сборка пакетов в форму исх. данных.)

Используя этот протокол, можно передавать информацию с помощью модема, сетевой платы или прямого соединения.

Модем - устройство, преобразователь аналоговых сигналов(есть ток, нет) в цифровые (1,0) и обратно.

Режимы информационного обмена:

- 1. on line (режим реального времени) пост. соединение пользователь с сервером провайдера. Т.е. открываем страницы, отправляем сообщения, пользователь все время подключен к сети.
- 2. off line (режим отложенной связи) пользователь передает порцию информации или получает ее в течении коротких сеансов связи, между которыми компьютер отключен от сети.

#### Контрольные вопросы и задания

- 1. Что такое глобальная сеть.
- 2. Как можно подсоединиться к Интернету.
- 3. Что такое протокол.
- 4. ТСР/IP что это такое.
- 5. Принципы работы сети Интернет.

## **Список литературы**

### **Основные печатные издания**

1. Гохберг, Г.С. Информационные технологии : учебник для студ. учреждений сред. проф. Образования / Г.С. Гохберг, А.В. Зафиевский, А.А. Короткин. – 4-е изд., перераб. – М. : Издательский центр «Академия», 2021. – 272 с. – ISBN 978- 5-4468-9422-2

### **Основные электронные издания**

- 1. Сергеева, И. И. Информатика : учебник / И.И. Сергеева, А.А. Музалевская, Н.В. Тарасова. — 2-е изд., перераб. и доп. — Москва : ФОРУМ : ИНФРА-М, 2021. — 384 с. — (Среднее профессиональное образование). - ISBN 978-5-8199-0775-7. - Текст : электронный. - URL:<https://znanium.com/catalog/product/1583669>
- 2. Советов, Б. Я. Информационные технологии : учебник для среднего профессионального образования / Б. Я. Советов, В. В. Цехановский. — 7-е изд., перераб. и доп. — Москва: Издательство Юрайт, 2023. — 327 с. — (Профессиональное образование). — ISBN 978-5-534-06399-8. — Текст : электронный // Образовательная платформа Юрайт [сайт]. — URL: <https://urait.ru/bcode/511557>

## **Дополнительные источники**

1. Федотова, Е. Л. Информационные технологии в профессиональной деятельности : учебное пособие / Е.Л. Федотова. — Москва : ФОРУМ : ИНФРА-М, 2023. — 367 с. — (Среднее профессиональное образование). - ISBN 978-5-8199-0752-8. - Текст : электронный. - URL: <https://znanium.com/catalog/product/1893876>